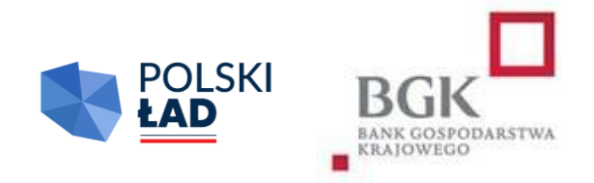

## **RZĄDOWY PROGRAM ODBUDOWY ZABYTKÓW**

Regulamin

Naboru Wniosków o dofinansowanie

Edycja 2.

Obowiązuje od dnia 26 lipca 2023 r.

## Spis treści

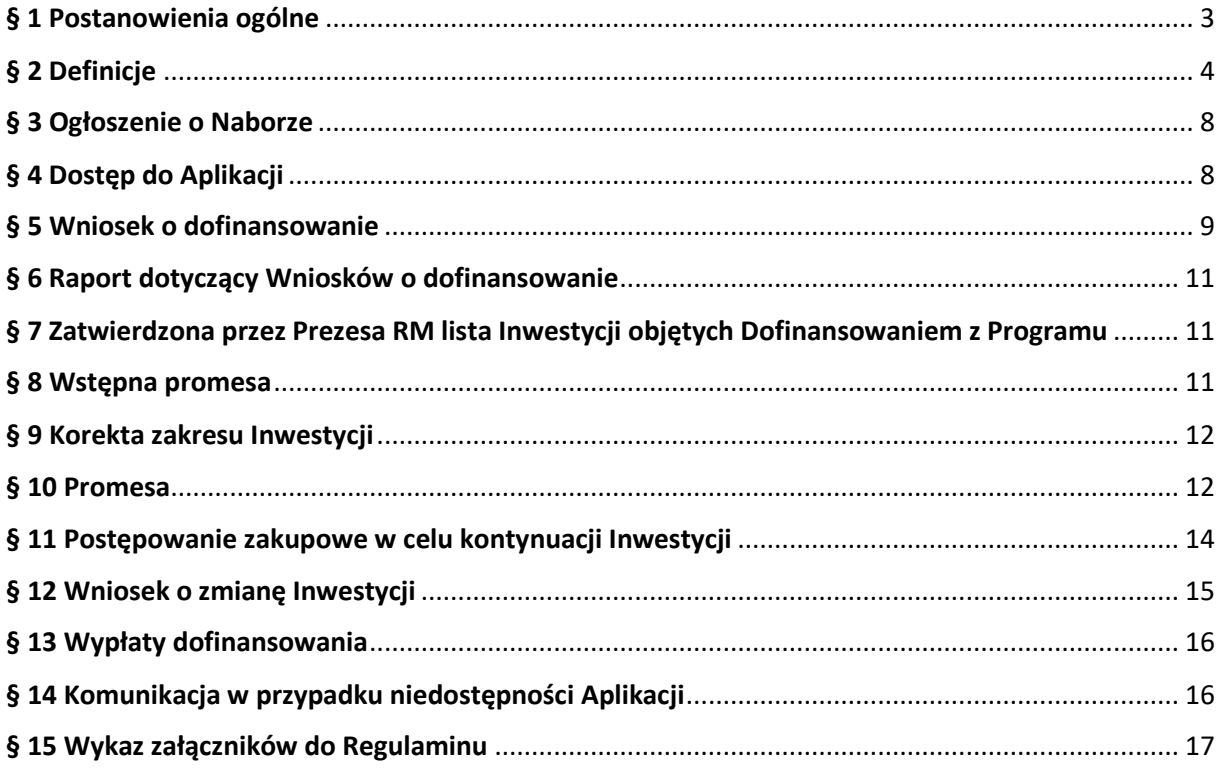

#### **§ 1.**

#### **Postanowienia ogólne**

- <span id="page-2-0"></span>1. Regulamin edycji 2. Naboru Wniosków o dofinansowanie z Rządowego Programu Odbudowy Zabytków, zwany dalej "Regulaminem", określa szczegółowe warunki i zasady, na jakich jest przyznawane i przekazywane dofinansowanie Inwestycji z Rządowego Programu Ochrony Zabytków, ustanowionego uchwałą Rady Ministrów nr 232/2022 z dnia 23 listopada 2022 r., zwanego dalej "Programem", dla jednostek samorządu terytorialnego (JST) na zadania inwestycyjne związane z ochroną zabytków.
- 2. Podstawę prawną przyznania dofinansowania z Programu stanowią:
	- 1) ustawa z dnia 31 marca 2020 r. o zmianie ustawy o szczególnych rozwiązaniach związanych z zapobieganiem, przeciwdziałaniem i zwalczaniem COVID-19, innych chorób zakaźnych oraz wywołanych nimi sytuacji kryzysowych oraz niektórych innych ustaw (Dz. U. z 2020 r. poz. 568, z późn. zm.); zwana dalej "Ustawą" – art. 65, art. 69 i art. 69a;
	- 2) uchwała nr 232/2022 z dnia 23 listopada 2022 r. w sprawie ustanowienia Rządowego Programu Odbudowy Zabytków zwana dalej "Uchwałą RM".
- 3. Niniejszy Regulamin został wydany na podstawie § 13 Załącznika do Uchwały RM. Złożenie Wniosku o dofinansowanie jest równoznaczne z potwierdzeniem, że Wnioskodawca zapoznał się z Regulaminem, akceptuje jego treść oraz przyjmuje Regulamin do stosowania. Ilekroć w dokumentach lub formularzach stosowanych dla potrzeb Naboru Wniosków o dofinansowanie z Rządowego Programu Odbudowy Zabytków jest mowa o Regulaminie, pod tym pojęciem rozumie się niniejszy Regulamin.
- 4. Regulamin dostępny jest na stronach internetowych Kancelarii Prezesa Rady Ministrów [www.gov.pl/premier](http://www.gov.pl/premier) i Banku Gospodarstwa Krajowego [www.bgk.pl,](http://www.bgk.pl/) a jego treść może być w każdym czasie pozyskana, odtworzona lub utrwalona za pośrednictwem wskazanej wyżej strony internetowej.
- 5. Do tworzenia i składania wniosków i oświadczeń, za wyjątkiem dokumentów wskazanych w § 2 pkt 22, 23 i 39 Regulaminu, służą elektroniczne formularze (dalej jako "Formularze"), wypełniane w narzędziu Polski Ład, zwanym dalej "Aplikacją", dostępnym poprzez Stronę internetową BGK. Aplikacja jest narzędziem służącym do obsługi Programu, o którym mowa w załączniku do Uchwały RM.
- 6. Regulamin został zatwierdzony przez Prezesa Rady Ministrów.

**§ 2.**

#### **Definicje**

<span id="page-3-0"></span>Użyte w Regulaminie określenia oznaczają:

- 1) **Beneficjent** jednostka samorządu terytorialnego, której zostało przyznane Dofinansowanie z Programu i udzielona została Promesa;
- 2) **Beneficjent dotacji –** podmiot któremu jednostka samorządu terytorialnego udzieliła dotacji na podstawie art. 81 ustawy z dnia 23 lipca 2003 r. o ochronie zabytków i opiece nad zabytkami (Dz. U. z 2022 r. poz. 840);
- 3) **BGK** Bank Gospodarstwa Krajowego;
- 4) **Dni robocze** dni tygodnia od poniedziałku do piątku, niebędące dniami ustawowo wolnymi od pracy;
- 5) **Dofinansowanie z Programu** kwota środków pieniężnych przyznana Wnioskodawcy na warunkach określonych w Regulaminie i wskazana w Promesie;
- 6) **Dotacja**  dotacja na prace konserwatorskie, restauratorskie lub roboty budowlane, o której mowa w art. 81 ustawy z dnia 23 lipca 2003 r. o ochronie zabytków i opiece nad zabytkami;
- 7) **Dzień zamknięcia Naboru**  ostatni dzień, w którym mogą zostać złożone Wnioski o dofinansowanie, wskazany w Ogłoszeniu o Naborze;
- 8) **Fundusz**  Fundusz Przeciwdziałania COVID-19 utworzony w BGK na podstawie art. 65 ust. 1 Ustawy;
- 9) **Godzina graniczna**  godzina 17.00 w Dniu zamknięcia Naboru wskazanym w Ogłoszeniu o Naborze, po której nie przyjmuje się Wniosków o dofinansowanie;
- 10) **Hasło dostępu**  poufny ciąg znaków znany jedynie Użytkownikowi Wnioskodawcy, umożliwiający łącznie z Loginem zalogowanie się i wykonywanie czynności w Aplikacji;
- 11) **Inwestycja** zadanie inwestycyjne planowane do realizacji przez Wnioskodawcę i następnie realizowane przez Beneficjenta, określone w umowie/umowach o realizację Inwestycji zawartej/zawartych z Wykonawcą/Wykonawcami Inwestycji; zadanie inwestycyjne zakwalifikowane przez Wnioskodawcę do udzielenia Dotacji, a następnie objęte tą Dotacją;
- 12) **Login**  unikalny identyfikator nadawany przez BGK Użytkownikowi Wnioskodawcy, umożliwiający łącznie z Hasłem dostępu zalogowanie się i wykonywanie czynności w Aplikacji;
- 13) **Nabór**  okres, w którym zgodnie z treścią Ogłoszenia o Naborze możliwe jest składanie Wniosków o dofinansowanie;
- 14) **Nazwa Inwestycji** nazwa identyfikująca Inwestycję o której mowa w pkt 11, wskazywana we Wniosku o dofinansowanie i konsekwentnie stosowana we wszystkich dokumentach sporządzanych i przekazywanych w ramach obsługi Programu; nazwa ta wskazywana jest również w Postępowaniu zakupowym;
- 15) **NIP** Numer Identyfikacji Podatkowej dziesięciocyfrowy kod służący do identyfikacji podatników w Polsce;
- 16) **Numer REGON** numer nadawany podmiotom gospodarki narodowej w Krajowym Rejestrze Urzędowym Podmiotów Gospodarki Narodowej REGON prowadzonym przez Prezesa Głównego Urzędu Statystycznego;
- 17) **Oczywista omyłka pisarska**  niezamierzony przez Wnioskodawcę błąd pisarski, logiczny, przypadkowe przeoczenie, którego poprawienie nie powoduje zmiany treści Wniosku o dofinansowanie;
- 18) **Ogłoszenie o Naborze**  komunikat zamieszczony na stronach internetowych Kancelarii Prezesa Rady Ministrów oraz BGK, zawierający informacje o Naborze;
- 19) **Okno płatnicze** Dzień roboczy, w którym BGK wykonuje dyspozycje płatnicze składane w ramach Programu po weryfikacji Wniosków o wypłatę. Kalendarz okien płatniczych ogłaszany jest na Stronie internetowej BGK;
- 20) **Ostateczna wartość Inwestycji**  całkowita łączna wartość Inwestycji ustalona w wyniku Postępowania zakupowego wynikająca z umowy/umów zawartej/zawartych przez Wnioskodawcę z Wykonawcą/Wykonawcami albo kwota Dotacji przyznanej w umowie o jej udzielenie;
- 21) **Oświadczenie o wpisie do rejestru/ewidencji** oświadczenie składane przez Wnioskodawcę, potwierdzające, że Inwestycja dotyczy zabytku wpisanego do rejestru zabytków albo gminnej ewidencji zabytków;
- 22) **Pełnomocnictwo Reprezentanta –** dokument pełnomocnictwa udzielanego przez Reprezentanta osobie, która ma otrzymać dostęp do Aplikacji w jego imieniu (załącznik nr 3 do Regulaminu)**;**
- 23) **Pełnomocnictwo Skarbnika** dokument pełnomocnictwa udzielanego przez Skarbnika osobie, która ma otrzymać dostęp do Aplikacji w jego imieniu (załącznik nr 4 do Regulaminu);
- 24) **Pierwotny wniosek** Wniosek o dofinansowanie, wskazany na ostatecznej liście Inwestycji objętych Dofinansowaniem z Programu, obejmujący Inwestycję, z której realizacji Wnioskodawca zrezygnował;
- 25) **Podpis kwalifikowany** podpis elektroniczny weryfikowany przy pomocy ważnego kwalifikowanego certyfikatu, złożony wyłącznie w formacie PAdES;
- 26) **Pomoc publiczna** pomoc w rozumieniu art. 107 ust. 1 Traktatu o funkcjonowaniu Unii Europejskiej (2016/C 262/01);
- 27) **Postępowanie zakupowe** postępowanie o udzielenie zamówienia publicznego prowadzące do wyboru Wykonawcy Inwestycji wskazanej we Wniosku o dofinansowanie prowadzone zgodnie z ustawą z dnia 11 września 2019 r. - Prawo zamówień publicznych (Dz. U. z 2022 r. poz. 1710,

z poźn. zm.), jeżeli przepisy tej ustawy znajdują zastosowanie, w przypadku udzielania Dotacji, obowiązkiem Wnioskodawcy jest opublikować ogłoszenie Postępowania zakupowego Beneficjenta dotacji co najmniej za pośrednictwem własnej strony internetowej; Postępowanie zakupowe powinno być ogłoszone na cały zakres objęty opisem Inwestycji we Wniosku o dofinansowanie, a termin składania ofert nie może być krótszy niż 30 dni;

- 28) **Prezes RM** Prezes Rady Ministrów;
- 29) **Program** Rządowy Program Odbudowy Zabytków, ustanowiony Uchwałą RM;
- 30) **Promesa** udzielany przez BGK zgodnie art. 69a ust. 1 Ustawy dokument potwierdzający objęcie Inwestycji (w tym i Dotacji) Dofinansowaniem z Programu oraz zawierający zobowiązanie do przekazania Beneficjentowi środków pieniężnych do kwoty nie wyższej niż wskazana w Promesie zgodnie z zawartymi w niej warunkami Promesy;
- 31) **Przewidywana wartość Inwestycji**  wartość Inwestycji (w tym Dotacji) wskazana we Wniosku o dofinansowanie;
- 32) **Reprezentant**  osoba uprawniona do składania oświadczeń woli w zakresie praw i obowiązków majątkowych Wnioskodawcy/Beneficjenta zgodnie z zasadami określonymi w ustawie z dnia 8 marca 1990 r. o samorządzie gminnym (Dz. U. z 2022 r. poz. 559, z poźn. zm.), ustawie z dnia 5 czerwca 1998 r. o samorządzie powiatowym (Dz. U. z 2022 r. poz. 1526) lub ustawie z dnia 5 czerwca 1998 r. o samorządzie województwa (Dz. U. z 2022 r. poz. 2094);
- 33) **RODO**  Rozporządzenie Parlamentu Europejskiego i Rady UE nr 2016/679 z 27 kwietnia 2016 r. w sprawie ochrony osób fizycznych w związku z przetwarzaniem danych osobowych i w sprawie swobodnego przepływu takich danych oraz uchylenia dyrektywy 95/46/WE (ogólne rozporządzenie o ochronie danych osobowych);
- 34) **Strona internetowa BGK**  strona internetowa BGK, na której zamieszczane są informacje i ogłoszenia związane z Programem, w tym Ogłoszenie o Naborze oraz Regulamin, w tym Wzory; adres strony: [www.bgk.pl;](http://www.bgk.pl/)
- 35) **TERYT**  identyfikator nadawany w systemie Głównego Urzędu Statystycznego zawierający wykaz identyfikatorów i nazw wszystkich jednostek podziału terytorialnego kraju, zbudowany według hierarchicznej numeracji województw, powiatów i gmin;
- 36) **Udział własny** środki finansowe Wnioskodawcy przeznaczone na realizację Inwestycji (w tym na Dotację), których wysokość określona jest w § 5 i których posiadanie najpóźniej w dniu wszczęcia Postępowania zakupowego albo przyznania Dotacji jest warunkiem uzyskania Dofinansowania z Programu. Środki na pokrycie Udziału własnego nie mogą pochodzić z Programu;
- 37) **Użytkownik Wnioskodawcy**  Reprezentant lub Skarbnik Wnioskodawcy albo osoby upoważnione odpowiednio przez Reprezentanta Wnioskodawcy lub Skarbnika Wnioskodawcy

w Pełnomocnictwach będących załącznikiem do Wniosku o dostęp, którym BGK nadał dostęp do Aplikacji umożliwiający zalogowanie się oraz złożenie w Aplikacji Wniosku o dofinansowanie zgodnie z Regulaminem. W celu uniknięcia wątpliwości interpretacyjnych podpis Skarbnika lub jego Pełnomocnika ma charakter kontrasygnaty; Wnioskodawca może mieć dokładnie dwóch Użytkowników bez względu na liczbę Wniosków o dofinansowanie składanych w ramach Naboru;

- 38) **Warunki zmiany Promesy –** dokument wydawany w Aplikacji na wniosek Beneficjenta będący podstawą do ogłoszenia Postępowania zakupowego po wejściu w życie Promesy;
- 39) **Wniosek o dostęp** wniosek o nadanie dostępu do Aplikacji składany przez Wnioskodawcę i przekazywany do BGK za pośrednictwem platformy ePUAP;
- 40) **Wniosek o dofinansowanie**  wniosek o Dofinansowanie z Programu składany przez Wnioskodawcę w Aplikacji w celu uzyskania dofinansowania Inwestycji;
- 41) **Wniosek o korektę zakresu Inwestycji** wniosek o akceptację przez Prezesa RM korekty zakresu Inwestycji składany w Aplikacji za pośrednictwem BGK;
- 42) **Wniosek o przywrócenie terminu**  wniosek, który Wnioskodawca/Beneficjent może złożyć w Aplikacji w celu przywrócenia możliwości złożenia oświadczenia Wnioskodawcy do Wstępnej promesy lub oświadczenia Beneficjenta do Promesy;
- 43) **Wniosek o udzielenie Promesy**  wniosek składany przez Wnioskodawcę w Aplikacji po przeprowadzeniu Postępowania zakupowego na podstawie Wstępnej promesy;
- 44) **Wniosek o wydanie Warunków zmiany Promesy** wniosek składany przez Beneficjenta w Aplikacji w celu ogłoszenia Postępowania zakupowego na kontynuację/dokończenie Inwestycji objętej Promesą;
- 45) **Wniosek o wypłatę**  wniosek o wypłatę z Promesy składany przez Beneficjenta w Aplikacji;
- 46) **Wniosek o zmianę Inwestycji** wniosek składany w Aplikacji w celu zmiany Inwestycji objętej Dofinansowaniem z Programu po rezygnacji z Dofinansowania z Programu objętego Pierwotnym wnioskiem;
- 47) **Wniosek o zmianę warunków Promesy**  wniosek składany przez Beneficjenta w Aplikacji w celu: zmiany kwoty Promesy, wydłużenia ważności Promesy lub zmiany wykonawcy Inwestycji po przeprowadzeniu ponownego Postępowania zakupowego;
- 48) **Wnioskodawca**  jednostka samorządu terytorialnego, która ubiega się o Dofinansowanie z Programu;
- 49) **Wstępna promesa** dokument zawierający wstępne zapewnienie przyznania dofinansowania, po spełnieniu warunków określonych w treści Wstępnej promesy i Regulaminu;
- 50) **Wykonawca**  podmiot realizujący Inwestycję, w tym dostawca, wybrany w Postępowaniu zakupowym;
- 51) **Wzór –** załączony do Regulaminu minimalny wykaz danych, które będzie zawierać dokument utworzony za pośrednictwem Formularza;
- 52) **Zabytek -** nieruchomość lub rzecz ruchoma, ich części lub zespoły, o których mowa w art. 3 pkt 1 ustawy z dnia 23 lipca 2003 r. o ochronie zabytków i opiece nad zabytkami, wpisane do rejestru zabytków lub do ewidencji zabytków.

#### **§ 3.**

#### **Ogłoszenie o Naborze**

- <span id="page-7-0"></span>1. Ogłoszenie o Naborze oraz Regulamin publikowane są na stronie internetowej Kancelarii Prezesa Rady Ministrów oraz na Stronie internetowej BGK.
- 2. W Ogłoszeniu o Naborze wskazuje się termin, zakres i warunki naboru Wniosków o dofinansowanie, w tym w szczególności:
	- 1) okres Naboru, w tym Godzinę graniczną;
	- 2) wysokość Dofinansowania z Programu w ramach Naboru Wniosków o dofinansowanie;
	- 3) rodzaje podmiotów uprawnionych do składania Wniosków o dofinansowanie.
- 3. Okres Naboru, o którym mowa w ust. 2 pkt 2 może zostać wydłużony po zatwierdzeniu wydłużenia okresu Naboru przez Prezesa Rady Ministrów. Wydłużenie okresu Naboru następuje przed upływem pierwotnego okresu Naboru i jest publikowane w sposób wskazany w ust. 1.
- 4. W dniu ogłoszenia Naboru, Regulamin jest udostępniany na stronie internetowej Kancelarii Prezesa Rady Ministrów oraz Stronie internetowej BGK.

#### **§ 4.**

#### **Dostęp do Aplikacji**

- <span id="page-7-1"></span>1. Dostęp do Aplikacji jest dostępem przyznawanym w ramach Rządowego Funduszu Polski Ład: Programu Inwestycji Strategicznych oraz Programu.
- 2. Dostęp przyznany dla potrzeb Rządowego Funduszu Polski Ład: Programu Inwestycji Strategicznych zachowuje ważność.
- 3. W celu uzyskania dostępu do Aplikacji, Wnioskodawca pobiera ze Strony internetowej BGK uniwersalny kwestionariusz *Wniosku o nadanie dostępu do Aplikacji Polski Ład*, który stanowi załącznik nr 1 do Regulaminu.
- 4. Wniosek o dostęp powinien zostać wypełniony zgodnie z instrukcją stanowiącą załącznik nr 2 do Regulaminu.
- 5. Wniosek o dostęp podpisywany jest Podpisem kwalifikowanym przez osobę, dla której udzielany jest dostęp.
- 6. Do Wniosku o dostęp składanego przez pełnomocników należy załączyć Pełnomocnictwo Reprezentanta i Pełnomocnictwo Skarbnika zgodnie z oraz odpowiednim zaświadczeniem o dokonaniu wyboru wójta/burmistrza/prezydenta miasta lub powołaniu w skład zarządu powiatu/województwa.
- 7. Wypełniony i podpisany Wniosek o dostęp, odpowiednio wraz z dokumentami wskazanymi w ust. 6, przekazywany jest do BGK za pośrednictwem platformy ePUAP. Wniosek oraz załączone dokumenty mogą być przekazane do BGK wyłącznie w formie elektronicznej z profilu Wnioskodawcy na platformie ePUAP.
- 8. We Wniosku o dostęp składane jest oświadczenie dotyczące zasad przetwarzania danych osobowych (oświadczenie RODO) oraz oświadczenie o prawdziwości i rzetelności danych informacji zawartych we Wniosku o dostęp do Aplikacji.
- 9. Jeżeli we Wniosku o dostęp podane zostaną nieprawdziwe lub nierzetelne informacje, BGK może odrzucić Wniosek o dostęp.
- 10. BGK nadaje Login do Aplikacji Użytkownikowi Wnioskodawcy wskazanemu we Wniosku o dostęp.
- 11. Dane Wnioskodawcy zawarte we Wniosku o dostęp zapisywane są przez BGK w Aplikacji.
- 12. BGK przesyła Login dostępu do Aplikacji oraz link do logowania do Aplikacji w formie elektronicznej na adres e-mail Użytkownika Wnioskodawcy wskazany we Wniosku o dostęp.
- 13. Wnioskodawca zobowiązany jest do modyfikacji danych w Aplikacji, gdy nastąpiła ich zmiana, w szczególności w sytuacji zmiany Użytkownika Wnioskodawcy.
- 14. Modyfikacji danych Wnioskodawcy dokonuje BGK, zgodnie z ust. 3 12, na podstawie złożonego w tym celu Wniosku o dostęp. Wszelka modyfikacja danych w tym zmiana tożsamości Użytkownika Wnioskodawcy ma skutek również w Programie Inwestycji Strategicznych.

#### **§ 5.**

#### **Wniosek o dofinansowanie**

- <span id="page-8-0"></span>1. Wniosek o dofinansowanie składany jest w Aplikacji. Wzór Wniosku o dofinansowanie stanowi załącznik nr 5 do Regulaminu.
- 2. Wniosek o dofinansowanie jest wypełniany zgodnie z instrukcją, która stanowi załącznik nr 6 do Regulaminu.
- 3. W ramach ogłoszonego Naboru, Wnioskodawcy przysługuje prawo do złożenia maksymalnie dziesięciu Wniosków o dofinansowanie, w limicie dofinansowania nieprzekraczającym dla każdego z wniosków 3 500 000 zł.
- 4. Dofinansowanie może być przyznane jedynie w przypadku posiadania przez Wnioskodawcę Udziału własnego na realizację Inwestycji (w tym na Dotację), pochodzącego ze środków innych, niż środki z Programu, w wysokości nie niższej niż 2 % wartości Inwestycji (kwoty Dotacji).
- 5. Wnioski o dofinansowane będą przez Wnioskodawcę kwalifikowane wg następujących kategorii wartości dofinansowania:
	- 1) do 150 000 zł,
	- 2) do 500 000 zł,
	- 3) do 3 500 000 zł.
- 6. Jako wartość Inwestycji realizowanej przez Wnioskodawcę przyjmuje się całkowitą łączną wartość wynagrodzenia Wykonawcy za wykonanie Inwestycji, w tym wartość ceny dostaw określonych w umowie lub umowach Beneficjenta mających na celu realizację Inwestycji.
- 7. Jako wartość Inwestycji w przypadku Dotacji przyjmuje się całkowitą łączną wartość Dotacji.
- 8. We Wniosku o dofinansowanie Wnioskodawca wskazuje kwotę posiadanego Udziału własnego oraz składa oświadczenie o zapoznaniu się i przyjęciu do stosowania:
	- 1) Regulaminu;
	- 2) komunikatu RODO;
	- 3) przepisów dotyczących Pomocy publicznej;
	- 4) przepisów dotyczących dysponowania środkami publicznymi;
	- 5) wpisie do rejestru/ewidencji zabytków.
- 9. Wniosek o dofinansowanie składany jest w Aplikacji i podpisywany za Wnioskodawcę przez Użytkowników Wnioskodawcy Podpisem kwalifikowanym. Jedną z tych osób jest Skarbnik lub osoba przez niego upoważniona.
- 10. W przypadku stwierdzenia przez Wnioskodawcę, że złożony Wniosek o dofinansowanie zawiera błędy, Wnioskodawca w okresie trwania Naboru może samodzielnie go anulować i złożyć nowy Wniosek o dofinansowanie.
- 11. Wnioski o dofinansowanie złożone po Godzinie granicznej nie będą rozpatrywane.
- 12. Złożone w Aplikacji Wnioski o dofinansowanie zawierające błędy formalne nie podlegają rozpatrzeniu. O odrzuceniu Wniosku o dofinansowanie z powodu błędów formalnych BGK informuje Wnioskodawcę za pośrednictwem Aplikacji, po Godzinie granicznej.
- 13. Wnioskodawca, do chwili utworzenia w Aplikacji wniosku o Promesę, o którym mowa w § 10 ust. 1, może zgłosić BGK w Aplikacji konieczność sprostowania Oczywistej omyłki pisarskiej w zakresie pól: "nazwa inwestycji" i "opis inwestycji" Wniosku o dofinansowanie.
- 14. BGK informuje o sprostowaniu Oczywistej omyłki pisarskiej za pośrednictwem Aplikacji.

**§ 6.** 

#### Strona 10 z 17

#### **Raport dotyczący Wniosków o dofinansowanie**

<span id="page-10-0"></span>BGK przygotowuje i przekazuje w Aplikacji Prezesowi RM raport obejmujący prawidłowo złożone Wnioski o dofinansowanie.

#### **§ 7.**

#### **Zatwierdzona przez Prezesa RM lista Inwestycji objętych Dofinansowaniem z Programu**

- <span id="page-10-1"></span>1. Zatwierdzona przez Prezesa Rady Ministrów lista Inwestycji objętych Dofinansowaniem z Programu określa maksymalną kwotę dofinansowania przyznawanego z Programu.
- 2. W treści listy, o której mowa w ust. 1 wskazywane są Wnioski objęte Dofinansowaniem z Programu.

#### **§ 8.**

#### **Wstępna promesa**

- <span id="page-10-2"></span>1. BGK udziela Wstępnej promesy Wnioskodawcom, których Wnioski o dofinansowanie zostały wskazane na liście, o której mowa w § 7 Regulaminu.
- 2. Wstępna promesa udzielana jest przez BGK w formie elektronicznej, zgodnie z Wzorem stanowiącym załącznik nr 7 do Regulaminu i jest udostępniana Wnioskodawcom w Aplikacji.
- 3. Dokument Wstępnej promesy podpisywany jest przez upoważnionych pracowników BGK Podpisem kwalifikowanym.
- 4. Nazwa Inwestycji wskazana we Wstępnej promesie jest tożsama z Nazwą Inwestycji wskazaną we Wniosku o dofinansowanie i jest używana w Postępowaniu zakupowym.
- 5. Jeżeli Wniosek o dofinansowanie dotyczył Dotacji, warunkiem ogłoszenia Postępowania zakupowego jest podjęcie przez organ stanowiący JST uchwały o przyznaniu Dotacji, zgodnie z art. 81 ustawy z dnia 23 lipca 2004 r. o ochronie zabytków i opiece nad zabytkami.
- 6. W przypadku, gdy zastosowanie przepisów ustawy z dnia 11 września 2019 r. Prawo zamówień publicznych nie jest wymagane, Wnioskodawca zapewnia, że Beneficjent Dotacji przeprowadził Postępowanie zakupowe, którego ogłoszenie nastąpiło co najmniej za pośrednictwem strony internetowej Wnioskodawcy, a termin składania ofert wynosił co najmniej 30 dni.
- 7. Wnioskodawca składa oświadczenie o ogłoszeniu Postępowania zakupowego nie później niż w dniu upływu terminu 12 miesięcy od dnia udostępnienia przez BGK Wnioskodawcy Wstępnej promesy.
- 8. Oświadczenie składane jest w Aplikacji zgodnie z Wzorem stanowiącym załącznik nr 7a do Regulaminu.

9. Termin na złożenie oświadczenia, o którym mowa w ust. 7 może zostać przywrócony przez Prezesa Rady Ministrów na wniosek Wnioskodawcy złożony za pośrednictwem Aplikacji. Wzór Wniosku o przywrócenie terminu stanowi załącznik nr 13 do Regulaminu.

#### **§ 9.**

#### **Korekta zakresu Inwestycji**

- <span id="page-11-0"></span>1. Wniosek o korektę zakresu Inwestycji może dotyczyć:
	- 1) zmiany opisu Inwestycji objętej Dofinansowaniem z Programu albo
	- 2) zmiany opisu Inwestycji objętej Dofinansowaniem z Programu i zmiany kwoty Promesy do wysokości Wstępnej promesy.
- 2. Wniosek o korektę zakresu Inwestycji można złożyć od dnia udostępnienia Wnioskodawcy Wstępnej promesy do czasu złożenia:
	- 1) Wniosku o wypłatę Dofinansowania z Programu, w przypadku Inwestycji realizowanych w okresie nie dłuższym niż 12 miesięcy;
	- 2) Wniosku o wypłatę ostatniej transzy kwoty dofinansowania wynikającej z Promesy, w przypadku Inwestycji realizowanych w okresie dłuższym niż 12 miesięcy.
- 3. Wniosek o korektę zakresu Inwestycji w zakresie zmiany kwoty Promesy jest możliwy wyłącznie przy uwzględnieniu wynagrodzenia Wykonawcy albo wysokości Dotacji na dzień składania tego wniosku i przy zachowaniu poziomu Dofinansowania z Programu.
- 4. Wniosek o korektę zakresu Inwestycji składany jest w Aplikacji i po dokonywanej przez BGK weryfikacji formalnej udostępniany jest niezwłocznie Prezesowi RM.
- 5. Zmiana kwoty Promesy możliwa jest przez złożenie Wniosku o korektę zakresu Inwestycji lub Wniosku o zmianę warunków Promesy, którego wzór stanowi załącznik nr 11 do Regulaminu.
- 6. Wnioskodawca/Beneficjent w ramach posiadanych uprawnień odpowiada za spełnienie wymagań prawnych związanych ze zmianą zakresu Inwestycji, w szczególności wynikających z ustawy z dnia 23 lipca 2003 r. o ochronie zabytków i opiece nad zabytkami i ustawy z dnia 11 września 2019 r. - Prawo zamówień publicznych.

#### **§ 10.**

#### **Promesa**

<span id="page-11-1"></span>1. Po rozstrzygnięciu Postępowania zakupowego, skutkującego wyborem Wykonawcy lub Wykonawców i złożeniu oświadczenia, o którym mowa w § 8 ust. 7 Regulaminu, Wnioskodawca składa do BGK Wniosek o udzielenie Promesy wypłaty Dofinansowania z Programu, obejmujący nie więcej niż 98% Ostatecznej wartości Inwestycji.

- 2. Wniosek o udzielenie Promesy składany jest w Aplikacji zgodnie z Wzorem stanowiącym załącznik nr 8 do Regulaminu.
- 3. Wniosek o udzielenie Promesy podpisywany jest Podpisem kwalifikowanym przez Użytkowników Wnioskodawcy.
- 4. BGK udziela Promesy w terminie 7 Dni roboczych od daty wpływu prawidłowo złożonego Wniosku o udzielenie Promesy. Wzór Promesy stanowi załącznik nr 9 do Regulaminu.
- 5. Jeżeli Wniosek o udzielenie Promesy zawiera błędy lub braki, Wnioskodawca jest wzywany przez BGK do poprawienia błędów lub usunięcia braków w terminie 7 Dni roboczych od dnia wezwania do uzupełnienia Wniosku o udzielenie Promesy. Po poprawieniu błędów oraz usunięciu braków, Wniosek o udzielenie Promesy podlega ponownej weryfikacji.
- 6. Wniosek o udzielenie Promesy niezłożony lub nieuzupełniony w wyznaczonym terminie nie jest rozpatrywany.
- 7. Promesa udzielana jest przez BGK w formie elektronicznej i jest udostępniana Wnioskodawcom w Aplikacii.
- 8. Promesa podpisywana jest przez umocowanych pracowników BGK Podpisem kwalifikowanym. Z chwilą udzielenia Promesy Wnioskodawca staje się Beneficjentem.
- 9. Udzielona Promesa stanowi dla Beneficjenta podstawę do zawarcia umowy lub umów:
	- 1) na realizację Inwestycji;
	- 2) o udzielenie Dotacji.
- 10. Promesa wchodzi w życie po złożeniu przez Beneficjenta w Aplikacji oświadczenia o zawarciu odpowiednio przez Beneficjenta albo Beneficjenta dotacji umowy lub umów z Wykonawcą lub Wykonawcami. Wzór oświadczenia stanowi załącznik nr 10 do Regulaminu. Oświadczenie podpisywane jest przez Użytkowników Wnioskodawcy Podpisem kwalifikowanym.
- 11. Oświadczenie, o którym mowa w ust. 10, powinno zostać złożone przez Beneficjenta nie później niż w terminie 30 Dni roboczych od daty udostępnienia Beneficjentowi Promesy w Aplikacji.
- 12. W przypadku złożenia nieprawidłowego oświadczenia, BGK wzywa Beneficjenta do poprawienia oświadczenia w terminie 3 Dni roboczych.
- 13. W przypadku niezłożenia przez Beneficjenta oświadczenia, o którym mowa w ust. 10, w terminie określonym w ust. 11 bądź niepoprawienia treści oświadczenia w wyznaczonym terminie, Promesa nie wchodzi w życie, co jest równoznaczne z rezygnacją Beneficjenta z Dofinansowania z Programu. BGK informuje o tym niezwłocznie Prezesa RM.
- 14. Termin do złożenia oświadczenia, o którym mowa w ust. 11, może zostać przywrócony przez Prezesa Rady Ministrów na wniosek Beneficjenta, złożony za pośrednictwem Aplikacji. Wzór Wniosku o przywrócenie terminu stanowi załącznik nr 13 do Regulaminu.
- 15. Informacje zawarte w oświadczeniu, o którym mowa w ust. 10, mogą być aktualizowane w Aplikacji przez Beneficjenta w następującym zakresie:
	- 1) danych Wykonawcy/Wykonawców Inwestycji, za wyjątkiem zmiany wymagającej przeprowadzenia Postępowania zakupowego,
	- 2) terminu/terminów zawarcia umowy z Wykonawcą/Wykonawcami,
	- 3) planowanych terminów wypłat środków z Dofinansowania z Programu;
	- 4) daty oddania Inwestycji do użytku.
- 16. Data zakończenia Inwestycji wskazana w oświadczeniu, o którym mowa w ust. 10, może zostać zmieniona przez Beneficjenta. Wydłużenie czasu trwania Inwestycji jest możliwe na okres nieprzekraczający 12 miesięcy od daty wskazanej w pierwszym oświadczeniu. Nowy termin powinien zostać wskazany przed upływem terminu zakończenia Inwestycji podanego w tym oświadczeniu..
- 17. Wniosek o zmianę warunków Promesy może dotyczyć:
	- 1) wydłużenia ważności Promesy;
	- 2) zmiany wartości Promesy;
	- 3) zmiany Wykonawcy lub Wykonawców Inwestycji w związku z Postępowaniem zakupowym, o którym mowa w § 11.
- 16 Kwota Promesy zostanie obniżona w przypadku obniżenia Ostatecznej wartości Inwestycji (w tym Dotacji) bez względu na podstawy obniżenia. Beneficjent jest zobowiązany niezwłocznie poinformować o tym BGK poprzez złożenie Wniosku o zmianę warunków Promesy.
- 17. Wzór Wniosku o zmianę warunków Promesy stanowi załącznik nr 11 do Regulaminu.
- 18. Zwrot środków z Dofinansowania z Programu następuje na rachunek Funduszu Przeciwdziałania COVID-19.

#### **§ 11.**

#### **Postępowanie zakupowe w celu kontynuacji Inwestycji**

<span id="page-13-0"></span>1. W celu kontynuowania realizacji Inwestycji objętej Dofinansowaniem z Programu, dopuszcza się możliwość ponownego ogłoszenia Postępowania zakupowego lub jego części po dniu wejścia w życie Promesy.

- 2. Po odstąpieniu od umowy przez zamawiającego lub w wyniku innego zdarzenia powodującego utratę jej mocy, Beneficjent składa niezwłocznie do BGK Wniosek o wydanie Warunków zmiany Promesy, którego Wzór stanowi załącznik nr 14 do Regulaminu.
- 3. BGK, po otrzymaniu wniosku, udostępnia Beneficjentowi w Aplikacji Warunki zmiany Promesy według Wzoru stanowiącego załącznik nr 15 do Regulaminu.
- 4. Udostępnione Beneficjentowi Warunki zmiany Promesy stanowią podstawę do ogłoszenia przez Beneficjenta albo Beneficjenta dotacji Postępowania zakupowego na kontynuację całości lub części Inwestycji.
- 5. Po wyłonieniu Wykonawcy lub Wykonawców Inwestycji/ Beneficjent składa, za pośrednictwem Aplikacji, Wniosek o zmianę warunków Promesy, którego Wzór stanowi załącznik 11 do Regulaminu, w terminie 6 miesięcy licząc od dnia wydania Warunków zmiany Promesy.
- 6. Niezłożenie Wniosku o zmianę warunków Promesy w terminie wskazanym w ust. 5 powoduje wygaśnięcie Warunków zmiany Promesy.
- 7. Zmieniona Promesa jest podstawą do podpisania umowy na kontynuację realizacji Inwestycji. .
- 8. Zmiana Promesy wchodzi w życie po złożeniu przez Beneficjenta oświadczenia do zmiany warunków Promesy, nie później niż w terminie 30 Dni roboczych od daty zaakceptowania przez Prezesa RM Wniosku o zmianę warunków Promesy w Aplikacji. Wzór oświadczenia do zmiany warunków Promesy stanowi załącznik nr 16 do Regulaminu.

#### **§ 12.**

#### **Wniosek o zmianę Inwestycji**

- <span id="page-14-0"></span>1. Wniosek o zmianę Inwestycji) można złożyć, jeśli wcześniej nastąpiła rezygnacja z Dofinansowania z Programu.
- 2. Wniosek o zmianę Inwestycji jest składany za pośrednictwem Aplikacji. Wzór Wniosku o zmianę Inwestycji stanowi załącznik nr 17 do Regulaminu.
- 3. Wniosek o zmianę Inwestycji może dotyczyć: nazwy Inwestycji, opisu Inwestycji, terminu realizacji Inwestycji, przewidywanej wartości Inwestycji, kwoty Dofinansowania z Programu lub kwoty Udziału własnego.
- 4. Kwota Dofinansowania z Programu objęta Wnioskiem o zmianę Inwestycji nie może przekraczać kwoty Dofinansowania z Programu objętej Pierwotnym wnioskiem.
- 5. W Formularzu Wniosku o zmianę Inwestycji Wnioskodawca wskazuje kwotę posiadanego Udziału własnego, składa oświadczenia wymienione w § 5 ust. 7 pkt 3, 4 i 5 Regulaminu oraz oświadcza, że nastąpiła rezygnacja z Dofinansowania z Programu.
- 6. BGK weryfikuje formalnie złożone Wnioski o zmianę Inwestycji i przekazuje je Prezesowi RM w formie raportu.
- 7. Do Wniosków zamieszczonych na ostatecznej liście, o której mowa w § 10 ust. 7 załącznika do Uchwały RM stosuje się przepisy dotyczące Dofinansowania z Programu.

#### **§ 13.**

#### **Wypłaty dofinansowania**

- <span id="page-15-0"></span>1. Wypłata Dofinansowania z Programu następuje po spełnieniu warunków wynikających z Promesy i Regulaminu oraz złożeniu przez Beneficjenta Wniosku o wypłatę w Aplikacji. Wzór Wniosku o wypłatę stanowi załącznik nr 12 do Regulaminu*.*
- 2. Wypłaty z Programu realizowane są w Oknach płatniczych. W każdym miesiącu kalendarzowym dostępne są dwa Okna płatnicze. Kalendarz Okien płatniczych jest publikowany przez BGK na Stronie internetowej BGK.
- 3. Wypłata Dofinansowania z Programu w danym Oknie płatniczym może nastąpić pod warunkiem złożenia Wniosku o wypłatę w Aplikacji co najmniej na 7 Dni roboczych przed tym dniem.
- 4. We Wniosku o wypłatę Beneficjent składa oświadczenie o zakończeniu realizacji Inwestycji lub jej wydzielonego etapu.
- 5. Wniosek o wypłatę podpisywany jest Podpisem kwalifikowanym przez Użytkowników Wnioskodawcy.
- 6. W przypadku, gdy Wniosek o wypłatę zawiera błędy lub braki, BGK wezwie Beneficjenta do jego poprawienia lub uzupełnienia w terminie 7 Dni roboczych. Wniosek o wypłatę niepoprawiony lub nieuzupełniony w wyznaczonym terminie nie jest rozpatrywany.
- 7. BGK nie rozpatruje Wniosków o wypłatę w przypadku niezłożenia przez Beneficjenta oświadczenia, o którym mowa w ust. 4.

#### **§ 14.**

#### **Komunikacja w przypadku niedostępności Aplikacji**

- <span id="page-15-1"></span>1. O niedostępności Aplikacji Bank informuje za pośrednictwem Strony internetowej BGK. BGK może wskazać inny sposób składania dokumentów i oświadczeń do czasu przywrócenia dostępności Aplikacji.
- 2. W przypadku niedostępności Aplikacji, BGK w uzgodnieniu z Prezesem RM, może wydłużyć termin składania dokumentów i oświadczeń.

#### **§ 15.**

#### **Wykaz załączników do Regulaminu**

- <span id="page-16-0"></span>Załącznik nr 1 – Wniosek o nadanie dostępu do Aplikacji
- Załącznik nr 2 Instrukcja wypełnienia i przekazania do BGK Wniosku o dostęp do Aplikacji
- Załącznik nr 3 Pełnomocnictwo Reprezentanta
- Załącznik nr 4 Pełnomocnictwo Skarbnika
- Załącznik nr 5 Wzór Wniosku o Dofinansowanie z Programu
- Załącznik nr 6 Instrukcja wypełnienia Wniosku o Dofinansowanie z Programu
- Załącznik nr 7 Wzór Wstępnej promesy
- Załącznik nr 7a Wzór oświadczenia do Wstępnej promesy
- Załącznik nr 8 Wzór Wniosku o Promesę
- Załącznik nr 9 Wzór Promesy
- Załącznik nr 10 Wzór oświadczenia do Promesy
- Załącznik nr 11 Wzór Wniosku o zmianę warunków Promesy
- Załącznik nr 12 Wzór Wniosku o wypłatę
- Załącznik nr 13 Wzór Wniosku o przywrócenie terminu
- Załącznik nr 14 Wzór Wniosku o wydanie Warunków zmiany Promesy
- Załącznik nr 15 Wzór Warunków zmiany Promesy
- Załącznik nr 16 Wzór oświadczenia do zmiany warunków Promesy
- Załącznik nr 17 Wzór Wniosku o zmianę Inwestycji

ZAŁACZNIK NR 1 DO REGULAMINU NABORU WNIOSKÓW O DOFINANSOWANIE Z RZĄDOWEGO FUNDUSZU POLSKI ŁAD:<br>PROGRAM INWESTYCJI STRATEGICZNYCH

# Wniosek o nadanie dostępu do<br>Aplikacji Polski Ład

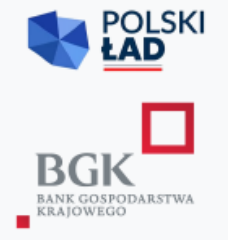

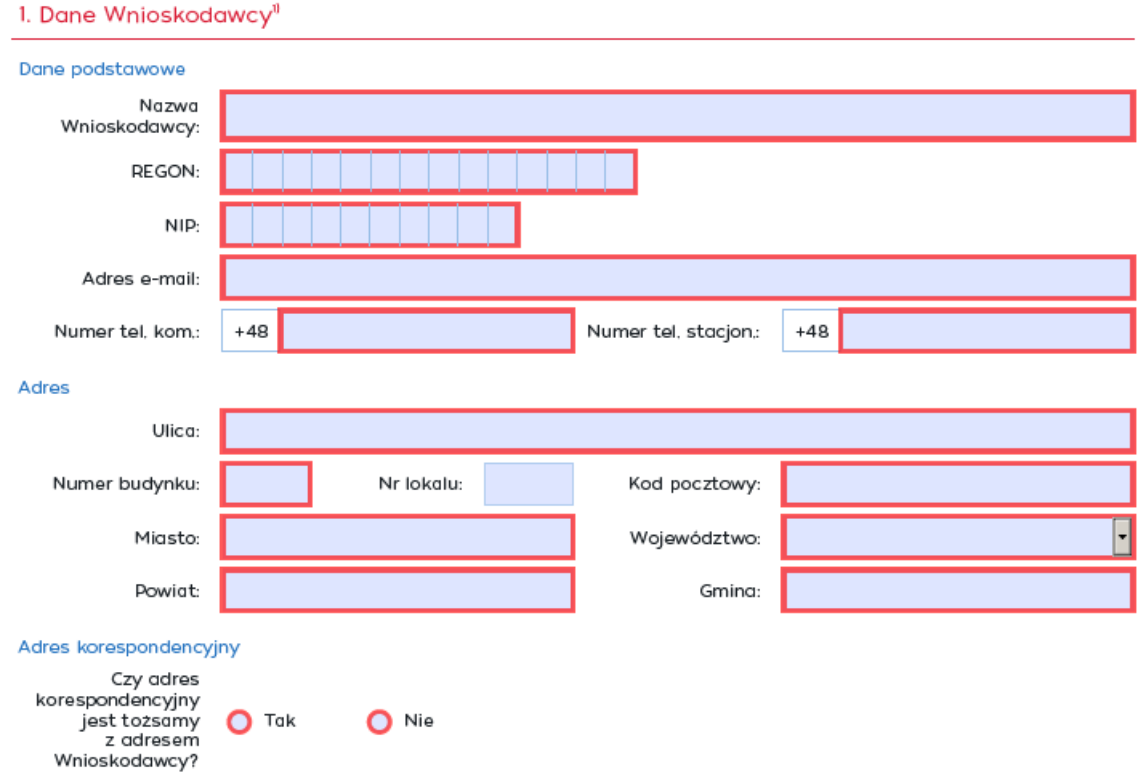

" Wnioskodawca - należy rozumieć jako jednostka samorządu terytorialnego, związek jednostek samorządu terytorialnego,

2. Dane Użytkownika upoważnionego do składania wniosków/oświadczeń w imieniu Wnioskodawcy

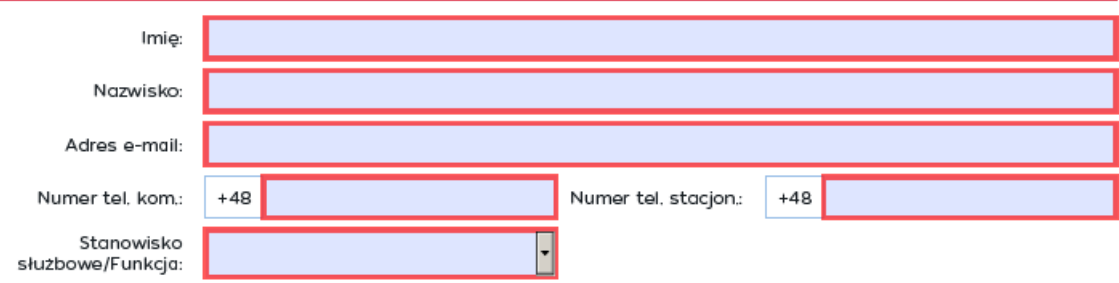

WNDRFPL/2021/01 -

#### 3. Wniosek o dokonanie w Aplikacii Polski Ład (zwanej dalej "Aplikacia") nastepujących zmian

Wnioskuję o: (D - Dodanie użytkownika

● 0 - Odwołanie użytkownika ● 1 - Inne zmiany

4. Lista załączników składanych wraz z Wnioskiem o nadanie dostępu do Aplikacji

pełnomocnictwo udzielone przez Reprezentanta

pełnomocnictwo udzielone przez Skarbnika

skan zaświadczenia Komisji Wyborczej o wyborze

statut związku jednostek samorządu terytorialnego

 $\Box$  Inne:

#### 5. Oświadczenia Wnioskodawcy

Oświadczamy, że przyjmujemy do wiadomości i stosowania poniższe zasady dotyczące przetwarzania danych □ osobowych:

Bank Gospodarstwa Krajowego z siedzibą w Warszawie, Al. Jerozolimskie 7 (dalej: "BGK"), jako administrator danych osobowych<br>w rozumieniu przepisów Rozporządzenia Parlamentu Europejskiego i Rady (UE) 2016/679 z dnia 27 kwie

1) w BGK wyznaczony został Inspektor Ochrony Danych, z którym kontakt możliwy jest pod adresem e-mail: iod@bgk.pl; 2) BGK będzie przetwarzał dane osobowe Użytkowników Aplikacji, tj. reprezentantów, pełnomocników, osób wyznaczonych do<br>kontaktu i innych osób upoważnionych przez Wnioskodawcę w związku z uzyskaniem dostępu do Aplikacji w c

- a) nadania Użytkownikom dostępu i umożliwienia korzystania z Aplikacji, na podstawie prawnie uzasadnionego interesu
- administratora (art. 6 ust. 1 lit. f) RODO, polegającego na przyjęciu, obsłudze i zaopiniowaniu złożonych przez aplikację, b) zabezpieczenia i dochodzenia ewentualnych roszczeń BGK związanych z utrzymaniem i korzystaniem z Aplikacji, jako realizacja<br>prawnie uzasadnionych interesów administratora (art. 6 ust. 1 lit. f) RODO;

3) dane osobowe będą przetwarzane przez czas korzystania z Aplikacji, a po tym czasie przez okres oraz w zakresie niezbędnym dla zabezpieczenia i dochodzenia ewentualnych roszczeń:

4) podanie danych osobowych jest warunkiem przyjęcia i rozpatrzenia Wniosku o nadanie dostępu do Aplikacji - niepodanie tych<br>danych skutkuje niemożliwością korzystania z Aplikacji;

5) osobom wskazanych we Wniosku o nadanie dostępu do Aplikacji przysługuje prawo dostępu do swoich danych osobowych oraz or osobomi namezaných ne vnihosla o nadanie usebeh do namezuje przez prawo usebeh do stokom odstawą przetwarzania<br>prawo żądania ich sprostowania, usunięcia, ograniczenia przetwarzania, przenoszenia, w zakresie, w jakim pod osobowych, w zakresie, w jakim podstawą przetwarzania danych jest zgoda - prawo wycofania zgody, a ponadto prawo wniesienia<br>skargi do organu nadzorczego, którym jest Prezes Urzędu Ochrony Danych Osobowych.

Oświadczamy, że wszystkie podane przez nas informacje, zawarte we Wniosku o nadanie dostępu do Aplikacji oraz w dokumentach składanych wraz z tym wnioskiem są prawdziwe, rzetelne i zgodne ze stanem faktycznym<br>i prawnym oraz zostały złożone w świadomości,że składanie nieprawdziwych informacji może spowodować<br>pociągnięcie osób skład

prawa.

Osoba składająca podpis na dokumencie

Imię i nazwisko:

Stanowisko służbowe/Funkcja:

Dokument z elektronicznymi podpisami kwalifikowanymi weryfikowanymi przy pomocy ważnego certyfikatu.

Podpisz elektronicznie (użyj podpisu kwalifikowanego)

Załącznik nr 2 do Regulaminu Naboru Wniosków o dofinansowanie z Rządowego Programu Odbudowy Zabytków

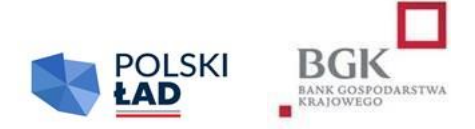

## **INSTRUKCJA wypełnienia i przesłania do BGK Wniosku o nadanie dostępu do Aplikacji**

#### **Informacje ogólne:**

- 1. Wnioskodawcą w rozumieniu Regulaminu jest jednostka samorządu terytorialnego lub związek jednostek samorządu terytorialnego. Regulaminy poszczególnych Edycji Naboru Wniosków o dofinansowanie z Programu mogą posługiwać się węższą definicją Wnioskodawcy.
- 2. W celu uzyskania dostępu do Aplikacji Polski Ład należy pobrać ze Strony internetowej BGK (https://www.bgk.pl/programy-i-fundusze/programy/rzadowy-programodbudowyzabytkow/#c24978) kwestionariusz "Wniosek o nadanie dostępu do Aplikacji", zwany dalej "Wnioskiem o dostęp". Wniosek o nadanie dostępu do Aplikacji jest uniwersalny dla wszystkich Edycji Naboru Wniosków o Dofinansowanie.
- 3. Wniosek o dostęp do Aplikacji przygotowany jest jako interaktywny kwestionariusz w formacie PDF, który zapewnia walidację pól; niewypełnione lub nieprawidłowo wypełnione pola obowiązkowe nie pozwolą zamknąć i zapisać Wniosku o dostęp. W sytuacji wyboru odpowiednich opcji we Wniosku o dostęp kwestionariusz automatycznie uruchomi okna przewidziane dla dokonanego wyboru.
- 4. Każdy Wnioskodawca składa do BGK dwa Wnioski o dostęp do Aplikacji, jeden wniosek dotyczy nadania uprawnień dla użytkownika działającego w imieniu Reprezentanta, drugi Wniosek dotyczy nadania uprawnień dla użytkownika działającego w imieniu Skarbnika.
- 5. Użytkownikami Wnioskodawcy mogą być Reprezentant i Skarbnik lub osoby przez nich upoważnione na podstawie pełnomocnictw.
- 6. W polach podlegających wypełnieniu nie należy wpisywać sformułowania "NIE DOTYCZY".
- 7. Dane wpisane we Wniosku o nadanie dostępu do Aplikacji przenoszone są automatycznie do dokumentów sporządzanych w procesie przyznania i obsługi dofinansowania, w związku z czym należy zwrócić szczególną uwagę na ich prawidłowość. Każda zmiana/modyfikacja/korekta danych wymaga sporządzenia przez Wnioskodawcę odrębnego Wniosku o nadanie dostępu do Aplikacii.
- 8. Szczególną uwagę należy zwrócić na zgodność danych Użytkownika Wnioskodawcy z danymi zawartymi w Podpisie kwalifikowanym tej osoby.

#### **Wypełnienie Wniosku o dostęp:**

- 1. Pola: REGON, NIP, adresy e-mail, numery telefonu i inne podlegają automatycznej walidacji pod względem algorytmu albo struktury. Niewypełnienie, bądź nieprawidłowe wypełnienie pól podlegających walidacji nie pozwoli na przejście do następnego kroku uzupełniania Wniosku o dostęp lub nie pozwoli zakończyć wypełniania Wniosku o dostęp, zapisać i zamknąć formularza.
- 2. W sekcji nr 1 "Dane Wnioskodawcy" Nazwa Wnioskodawcy jest polem tekstowym. W tym polu należy wpisać pełną nazwę Wnioskodawcy czyli np.: Gmina \_\_\_\_, Miasto \_\_\_\_\_\_, Miasto i Gmina \_\_\_\_\_\_\_\_\_\_\_\_\_, Starostwo Powiatowe \_\_\_\_\_\_\_\_\_\_\_\_\_\_\_\_\_\_\_\_\_\_\_\_, Województwo  $\blacksquare$ , itp.
- 3. W polu REGON należy wpisać numer REGON Wnioskodawcy. W tym polu można wypełnić maksymalnie 14 znaków. Co do zasady Numer REGON zawiera 9 cyfr. 14 cyfr jest przewidziane dla jednostek podległych jednostce centralnej. Pole podlega automatycznej walidacji.
- 4. W polu NIP należy wpisać Numer Identyfikacji Podatkowej Wnioskodawcy. Pole podlega automatycznej walidacji.
- 5. W przypadku, gdy wnioskujący o dostęp związek jednostek samorządu terytorialnego nie posiada odrębnego numeru REGON oraz NIP należy wpisać numer REGON oraz NIP jednostki wiodącej.
- 6. W polu adres e-mail należy wpisać adres poczty elektronicznej Wnioskodawcy. Struktura adresu podlega walidacji.
- 7. W polu Numer telefonu kontaktowego należy podać numer telefonu Wnioskodawcy (JST/związku JST): komórkowego (9 cyfr np. 601202020) lub stacjonarnego (9 cyfr – w tym dwucyfrowy prefix dla miasta np. 225229100). Przynajmniej jedno z pól musi zostać wypełnione. Pola podlegają walidacji.
- 8. W polach przeznaczonych dla wpisania adresu siedziby Wnioskodawcy należy podać pełne dane adresowe Wnioskodawcy.
- 9. Jeżeli adres do korespondencji jest tożsamy z adresem siedziby Wnioskodawcy należy zaznaczyć "TAK". Zaznaczenie "NIE" spowoduje otwarcie pól, w których trzeba podać dane adresowe do korespondencji.
- 10. W sekcji nr 2 "Dane Użytkownika Aplikacji upoważnionego przez Wnioskodawcę do składania wniosków/oświadczeń w imieniu Wnioskodawcy" należy wpisać dane osoby upoważnionej do składania wniosków/oświadczeń w Aplikacji. W tej sekcji należy podać dane Reprezentanta lub Pełnomocnika Reprezentanta, Skarbnika lub Pełnomocnika Skarbnika.
- 11. Sekcja nr 3 przewidziana jest do wnioskowania o dokonanie zmian w Aplikacji. Zmiana w Aplikacji rozumiana jest jako: dodanie użytkownika, odwołanie/usunięcie użytkownika. Wybranie opcji "inne" oznacza dokonanie zmian np. w danych adresowych, adresach e-mail lub numerach telefonów.
- 12. Sekcja nr 4 służy do wskazania załączników, które Wnioskodawca przekazuje wraz z Wnioskiem o dostęp. Do Wniosku o dostęp należy załączyć dokumenty lub kopie dokumentów potwierdzające umocowanie do reprezentowania Wnioskodawcy, w tym w szczególności:
	- 1) Pełnomocnictwo Reprezentanta sporządzone zgodnie z dokumentem dostępnym na Stronie internetowej BGK; należy zaznaczyć w przypadku wnioskowania o udzielenie dostępu dla pełnomocnika Reprezentanta; w przypadku powiatu, województwa lub związku JST należy załączyć stosowne pełnomocnictwo dla jednego użytkownika upoważnionego do składania oświadczeń woli w imieniu powiatu/województwa;
	- 2) Pełnomocnictwo Skarbnika sporządzone zgodnie z dokumentem dostępnym na Stronie internetowej BGK; należy zaznaczyć w przypadku wnioskowania o udzielenie dostępu dla pełnomocnika Skarbnika;
	- 3) dla JST (gmina, miasto): skan zaświadczenia Komisji Wyborczej o wyborze Wójta/Burmistrza/Prezydenta Miasta; jest to pole słownikowe – należy wybrać odpowiednią opcję;
	- 4) inne dokumenty w wersji elektronicznej lub kopie dokumentów w postaci ich skanów przesyłane do BGK wraz z Wnioskiem o nadanie dostępu, m.in. w przypadku: powiatu, województwa lub związku JST - należy załączyć skan zaświadczenia o powołaniu w skład zarządu powiatu, województwa lub związku JST.
- 13. Sekcja nr 5 zawiera oświadczenia konieczne do złożenia w imieniu Wnioskodawcy:
	- 1) oświadczenie dotyczące przyjęcia do wiadomości i stosowania zasad przetwarzania danych osobowych zgodnie z RODO;
	- 2) oświadczenie o prawdziwości i rzetelności danych i dokumentów załączonych do Wniosku o dostęp oraz ich zgodności ze stanem faktycznym i prawnym.

#### *Należy znakiem "X" zaznaczyć oba oświadczenia.*

#### **Podpisanie i przesłanie do BGK Wniosku o nadanie dostępu:**

- 1. Po wypełnieniu wszystkich pól we Wniosku o nadanie dostępu dokument należy podpisać Podpisem kwalifikowanym.
- 2. Po złożeniu podpisu, o którym mowa w pkt 1, Wniosek o nadanie dostępu należy zapisać w formacie PDF. Możliwość wydruku Wniosku o dostęp została zablokowana przez administratora Aplikacji.
- 3. Sporządzony zgodnie z powyższymi zasadami Wniosek o nadanie dostępu należy przesłać do BGK wraz z dokumentami lub ich kopiami, o których mowa w części "Wypełnienie Wniosku" pkt 12, w formie elektronicznej **z profilu Wnioskodawcy na platformie ePUAP**. Dokumenty przesłane przez Wnioskodawcę z prywatnych profili nie będą przez Bank uwzględniane.

Załącznik nr 3 do Regulaminu Naboru Wniosków o dofinansowanie z Rządowego Programu Odbudowy Zabytków

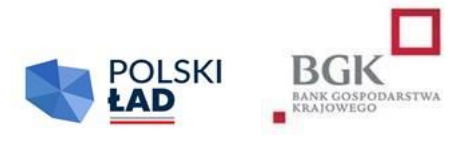

\_\_\_\_\_\_\_\_\_\_\_\_\_, dnia\_\_\_\_\_\_\_\_\_\_\_\_

Miejscowość

## **PEŁNOMOCNICTWO REPREZENTANTA**

Działając w imieniu i na rzecz

(oznaczenie mocodawcy, adres, REGON)

będąc uprawnionym do reprezentowania Mocodawcy z tytułu pełnienia stanowiska

\_\_\_\_\_\_\_\_\_\_\_\_\_\_\_\_\_\_\_\_\_\_\_\_\_\_\_\_\_\_\_\_\_\_\_\_\_\_\_\_\_\_\_\_\_\_\_\_\_ (oznaczenie pełnionego stanowiska/organu)

udzielam Panu/Pani\*

\_\_\_\_\_\_\_\_\_\_\_\_\_\_\_\_\_\_\_\_\_\_\_\_\_\_\_\_\_\_\_\_\_\_\_\_\_\_\_\_\_\_\_\_\_ (imię i nazwisko oraz stanowisko służbowe)

#### **pełnomocnictwa**

#### **do podejmowania w imieniu i na rzecz Mocodawcy wszelkich czynności faktycznych i prawnych:**

- niezbędnych do złożenia Wniosku/Wniosków o dofinansowanie z Rządowego Programu Odbudowy Zabytków, zwanego dalej "Programem", a w szczególności:
	- 1) oświadczenia o przyjęciu do wiadomości i stosowania Regulaminu;
	- 2) oświadczenia o przyjęciu do wiadomości i stosowania zasad dotyczących przetwarzania danych osobowych zgodnie z RODO;
	- 3) oświadczenia o przyjęciu do wiadomości i stosowania dotyczącego przepisów dotyczących pomocy publicznej oraz korzystania ze środków publicznych przy realizacji Inwestycji;
	- 4) innych oświadczeń, których złożenie jest wymagane Regulaminem;

5) Wniosków o dostęp do Aplikacji;

oraz

- wniosków i oświadczeń składanych w imieniu Mocodawcy w związku z postępowaniem dotyczącym przyznania Dofinansowania z Programu, w szczególności:
	- 1) Wniosku/wniosków o udzielenie Promesy, a także zawartych w tych wnioskach oświadczeń;
	- 2) oświadczeń zgodnie z postanowieniami Regulaminu;
	- 3) Wniosku/wniosków o wypłatę/wypłaty, a także zawartych w tym wniosku/tych wnioskach oświadczeń.

Jednocześnie przyjmuję do wiadomości, że wnioski i oświadczenia, o których mowa są składane w formie elektronicznej w Aplikacji.

\_\_\_\_\_\_\_\_\_\_\_\_\_\_\_\_\_\_\_\_\_\_\_\_\_\_\_\_\_\_\_\_\_\_\_

Imię i nazwisko oraz stanowisko służbowe Reprezentanta Mocodawcy Podpis kwalifikowany/pieczęć elektroniczna Mocodawcy

Załącznik nr 4 do Regulaminu Naboru Wniosków o dofinansowanie z Rządowego Programu Odbudowy Zabytków

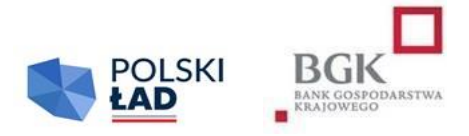

 $\_$ , dnia

## **PEŁNOMOCNICTWO SKARBNIKA**

Działając jako Skarbnik \_

(nazwa jednostki samorządu terytorialnego/związku jednostek samorządu terytorialnego)

udzielam Panu/Pani\*\_\_\_\_\_\_\_\_\_\_\_\_\_\_\_\_\_\_\_\_\_\_\_\_ (podać imię i nazwisko oraz stanowisko służbowe) pełnomocnictwa do:

składania kontrasygnaty na wszystkich wnioskach i oświadczeniach składanych przez:

\_\_\_\_\_\_\_\_\_\_\_\_\_\_\_\_\_\_\_\_\_\_\_\_\_\_\_\_\_\_\_\_\_\_\_\_\_\_\_\_\_\_\_\_\_\_\_\_\_\_\_\_\_\_\_\_\_\_\_\_\_\_\_\_\_\_\_\_\_\_\_\_\_\_\_\_\_, będącym Wnioskodawcą (nazwa jednostki samorządu terytorialnego/związku jednostek samorządu terytorialnego)

w postępowaniu dotyczącym przyznania dofinansowania z Rządowego Programu Odbudowy Zabytków, zwanego dalej "Programem" na podstawie Regulaminu.

Oświadczenia i wnioski, o których mowa są składane w Aplikacji, udostępnianej przez Bank Gospodarstwa Krajowego do obsługi Programu.

\_\_\_\_\_\_\_\_\_\_\_\_\_\_\_\_\_\_\_\_\_\_\_\_\_\_\_\_\_\_

Imię i nazwisko oraz stanowisko służbowe Wnioskodawcy Podpis kwalifikowany/pieczęć elektroniczna Wnioskodawcy

Załącznik nr 5 do Regulaminu Naboru Wniosków o dofinansowanie z Rządowego Programu Odbudowy Zabytków

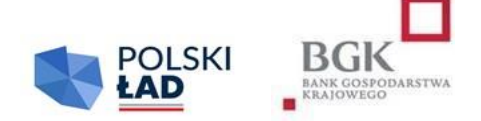

## **Wzór Wniosku o dofinansowanie**

#### **Dokument zawiera co najmniej:**

1) oświadczenia Wnioskodawcy o zapoznaniu się i przyjęciu do stosowania:

- a) komunikatu RODO,
- b) Regulaminu Naboru Wniosków o Dofinansowanie,
- c) oświadczenia o Pomocy publicznej,
- d) oświadczenia o środkach publicznych,
- e) oświadczenia o wpisie do rejestru lub ewidencji;

2) dane Wnioskodawcy:

- a) nazwa Wnioskodawcy,
- b) adres,
- c) ulica,
- d) numer budynku,
- e) numer lokalu,
- f) kod pocztowy,
- g) miejscowość,
- h) województwo,
- i) powiat,
- j) gmina,
- k) REGON,
- l) NIP;

3) dane personalne osoby upoważnionej do kontaktu:

- a) imię,
- b) nazwisko,
- c) telefon,
- d) adres e-mail;

4) przedmiot Inwestycji:

- a) limity dla wniosku o dofinansowanie,
- b) kod TERYT Wnioskodawcy,
- c) obszar inwestycyjny,
- d) Nazwa Inwestycji,
- e) opis Inwestycji,
- f) oświadczenie, że rozpoczęcie Postępowania zakupowego nastąpi w terminie do 12 miesięcy od daty udostępnienia Wstępnej promesy,
- g) przewidywany okres realizacji Inwestycji,
- h) przewidywany termin zakończenia Inwestycji,
- i) przewidywana wartość Inwestycji (w PLN),
- j) deklarowana kwota Udziału własnego (w PLN),
- k) procentowy Udział własny Wnioskodawcy w realizacji Inwestycji,
- l) kwota wnioskowanych środków (w PLN);
- 5) numer Wniosku o dofinansowanie;

1

- 6) Podpisy kwalifikowane Użytkowników Wnioskodawcy;
- 7) datę przekazania do BGK Wniosku o dofinansowanie<sup>i</sup>

i Jest częścią Wniosku o dofinansowanie po jego przekazaniu

Załącznik nr 6 do Regulaminu Naboru Wniosków o dofinansowanie z Rządowego Programu Odbudowy Zabytków

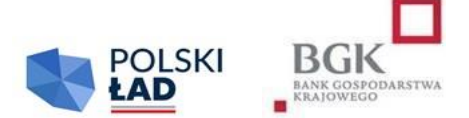

## **INSTRUKCJA wypełnienia Wniosku o dofinansowanie z Rządowego Programu Odbudowy Zabytków**

- 1. Wniosek o dofinansowanie należy wypełnić w Aplikacji.
- 2. Wniosek o dofinansowanie został przygotowany w postaci interaktywnego kreatora Wniosku o dofinansowanie, który zapewnia automatyczne wypełnienie odpowiednich pól danymi z wcześniej złożonego Wniosku o nadanie dostępu do Aplikacji. Aplikacja zapewnia walidację pól.
- 3. Po zalogowaniu się do Aplikacji należy w pierwszym kroku wpisać i zatwierdzić hasła dostępu, którym Użytkownik Wnioskodawcy będzie się posługiwać przy logowaniu do Aplikacji (zgodnie z przesłanym przez BGK linkiem).
- 4. Numer Wniosku o dofinansowanie nadaje Aplikacja po naciśnięciu w Aplikacji pod wypełnianym formularzem "Zapisz". Zapisanie Wniosku o dofinansowanie nie jest równoznaczne z jego złożeniem.
- 5. Przed rozpoczęciem wypełniania Wniosku o dofinansowanie Wnioskodawca oświadcza, że zapoznał się i przyjmuje do stosowania:
	- 1) Regulamin Naboru Wniosków o dofinansowanie z Rządowego Programu Odbudowy Zabytków;
	- 2) zasady dotyczące przetwarzania przez BGK danych osobowych (oświadczenie RODO),
	- 3) oświadczenie o korzystaniu ze środków publicznych przy realizacji Inwestycji,
	- 4) oświadczenie dotyczące pomocy publicznej oraz
	- 5) oświadczenie o wpisie do rejestru lub ewidencji.
- 6. Regulamin Naboru Wniosków o dofinansowanie z Rządowego Programu Odbudowy Zabytków może wymagać również dodatkowych oświadczeń.
- 7. Wnioskodawca potwierdza przyjęcie do wiadomości i stosowania postanowień Regulaminu oraz oświadczeń, o których mowa w pkt 5 i 6, poprzez zaznaczenie odpowiednich pól przyporządkowanych do tych oświadczeń. Niewykonanie tej czynności nie pozwoli Użytkownikowi Wnioskodawcy na wypełnienie kolejnych sekcji Wniosku o dofinansowanie.
- 8. Po prawidłowym wykonaniu czynności wskazanych w pkt 3-7 dane Wnioskodawcy w sekcji I Wniosku o dofinansowanie podstawią się automatycznie.
- 9. W sekcji II Użytkownik Wnioskodawcy wprowadza dane personalne osoby upoważnionej do kontaktu w sprawie Wniosku o dofinansowanie.
- 10. W sekcji III należy wprowadzić następujące dane lub zaznaczyć odpowiednie pole poprzez kliknięcie:
	- 1) Limit dla Wniosku pole słownikowe, określające poziomy maksymalnego dofinansowania, pogrubiona czcionka oznacza limit dla obligatoryjnego wniosku;
	- 2) Kod TERYT pole słownikowe; kod właściwy dla siedziby Wnioskodawcy, a w przypadku związku jednostek samorządu terytorialnego – kod dla jednostki wiodącej;
	- 3) Obszar inwestycyjny w tym polu należy wybrać z listy rozwijalnej obszar inwestycyjny, do którego można zaklasyfikować inwestycję planowaną do realizacji Jeżeli inwestycję można zaklasyfikować do więcej niż jednego obszaru inwestycyjnego, użytkownik wybiera z listy również inne obszary inwestycyjne. Dane w tym polu nie są nadpisywane, pole "obszar inwestycji" jest polem wielokrotnego wyboru;
	- 4) Nazwa Inwestycji *(max. 140 znaków – bez spacji)* jest to pole tekstowe, w którym użytkownik wpisuje nazwę zadania inwestycyjnego, na które planuje pozyskać Dofinansowanie z Programu. Nie należy wpisywać w tym polu zdań wprowadzających, określania ważności inwestycji, czy też uzasadnienia jej celowości. Przykładowa nazwa Inwestycji to: "Budowa drogi gminnej w miejscowości.....", "Budowa żłobka w miejscowości...." itp.;
	- 5) Opis Inwestycji *(max. 2500 znaków – bez spacji)* jest to pole tekstowe, w którym należy wskazać najważniejsze informacje charakteryzujące Inwestycję np. wykaz działań planowanych w ramach realizacji Inwestycji. Nie należy powtarzać w tym polu nazwy inwestycji wpisanej wcześniej w polu "Nazwa inwestycji". Inwestycję w tym polu należy opisywać hasłowo bez zdań wprowadzających typu: "Chcielibyśmy zgłosić do dofinansowania", "Inwestycja ma wielkie znaczenie dla..." itp.;
	- 6) W kolejnym polu Wnioskodawca oświadcza poprzez dokonanie odpowiedniego zaznaczenia, że postępowanie zakupowe dla wnioskowanej Inwestycji zostanie uruchomione w terminie do 12 miesięcy od daty udostępnienia Wnioskodawcy w Aplikacji Wstępnej promesy. Złożenie tego oświadczenia we Wniosku ma charakter obligatoryjny, a pole podlega walidacji.
	- 7) Przewidywany okres realizacji Inwestycji jest polem słownikowym. Odpowiedni czas trwania Inwestycji należy wybrać z listy rozwijalnej.
	- 8) Przewidywany termin zakończenia Inwestycji- planowana data zakończenia Inwestycji.
	- 9) Przewidywana wartość Inwestycji (w PLN) w tym polu należy wpisać kwotę będącą przewidywaną wartością Inwestycji zgodnie z postanowieniami Regulaminu.
	- 10) Deklarowana kwota udziału własnego (w PLN) w tym polu należy wpisać kwotę posiadanych środków własnych Wnioskodawcy, które zamierza on przeznaczyć na finansowanie Inwestycji zgodnie z postanowieniami Regulaminu;
	- 11) Procentowy udział własny Wnioskodawcy w realizacji Inwestycji wartość procentowa w tym polu zostanie wyliczona przez Aplikację. Jest to procentowy udział wartości deklarowanego udziału własnego w przewidywanej wartości Inwestycji.
	- 12) Kwota wnioskowanych środków (w PLN) wartość w tym polu zostanie wyliczona przez aplikację poprzez odjęcie kwoty udziału własnego od kwoty wskazanej w polu "przewidywana wartość Inwestycji".
	- 13) Wszystkie kwoty podane we wniosku są wyrażone wyłącznie w polskich złotych.
- **11. Wniosek podpisywany jest za Wnioskodawcę przez Użytkowników Wnioskodawcy Podpisami kwalifikowanymi.**
- **12. Aplikacja podczas załączania podpisanego Wniosku o dofinansowanie weryfikuje zgodność Podpisów kwalifikowanych z danymi Użytkowników wskazanymi podczas składania Wniosku o dostęp.**
- 13. Niepodpisanie Wniosku o dofinansowanie w sposób określony w ust. 11 i niezałączenie go do Aplikacji przed upływem Godziny granicznej określonej w Ogłoszeniu o Naborze skutkuje anulowaniem Wniosku.
- 14. Data przekazania do BGK Wniosku o dofinansowanie to data załączenia do Aplikacji prawidłowo podpisanego Wniosku. Datę przekazania do BGK Wniosku o dofinansowanie Wnioskodawca może sprawdzić na liście Wniosków o dofinansowanie.

Załącznik nr 7 do Regulaminu Naboru Wniosków o dofinansowanie z Rządowego Programu Odbudowy Zabytków

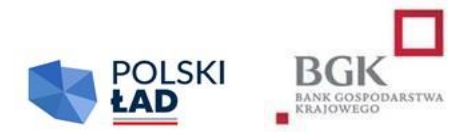

## **Wzór Wstępnej promesy**

#### **1. Inwestycja dotyczy Zabytku, do którego finansowania obowiązany jest Wnioskodawca**

#### **Dokument zawiera co najmniej:**

- 1) wskazanie podstaw prawnych udostepnienia;
- 2) wyszczególnienie:
	- a) numeru Wstępnej promesy,
	- b) numeru Wniosku o dofinansowanie i daty jego złożenia,
	- c) nazwy Wnioskodawcy,
	- d) nazwy Inwestycji,
	- e) maksymalnego Dofinansowania z Programu;

3) warunki udzielenia Promesy (inwestycyjnej), czyli:

- a) ogłoszenie przez Wnioskodawcę Postępowania zakupowego mającego na celu wyłonienie Wykonawcy/Wykonawców Inwestycji w terminie nie dłuższym niż 12 miesięcy od dnia udostępnienia Wnioskodawcy Wstępnej promesy w Aplikacji; nierozpoczęcie Postępowania zakupowego w ww. terminie jest równoznaczne z rezygnacją Wnioskodawcy z dofinansowania Inwestycji z Programu, o czym BGK informuje Prezesa RM,
- b) zapewnienie przez Wnioskodawcę Udziału własnego w kwocie nie niższej niż minimalna wartość Udziału własnego wymagana Regulaminem;
- c) zapewnienie przez Wnioskodawcę że Inwestycja, której dotyczyć będzie Postępowanie zakupowe będzie tożsama z nazwą i opisem Inwestycji zawartym we Wniosku o dofinansowanie,
- d) przekazanie przez Wnioskodawcę BGK potwierdzenia ogłoszenia Postępowania zakupowego w terminie 12 miesięcy od udostępnienia Wstępnej promesy zgodnie z wzorem stanowiącym załącznik nr 7a do Regulaminu,
- e) przeprowadzenie przez Wnioskodawcę Postępowania zakupowego zgodnie z obowiązującymi w tym zakresie przepisami prawa, w szczególności ustawą z dnia 11 września 2019 r. Prawo zamówień publicznych,
- f) w warunkach Postępowania zakupowego ustalenie takiego sposobu płatności, aby Udział własny w finansowaniu Inwestycji był wypłacony przed wypłatą środków z dofinansowania Wykonawcy. Jeśli Ostateczna wartość Inwestycji przekracza planowaną we Wniosku o dofinansowanie wartość Inwestycji, obowiązek ten dotyczy co najmniej kwoty zadeklarowanej we Wniosku o dofinansowanie,
- g) pouczenie, że warunki wskazane we Wstępnej promesie nie naruszają obowiązków wynikających z przepisów prawa powszechnie obowiązującego, w szczególności ustawy z dnia 23 lipca 2003 r. o ochronie zabytków i opiece nad zabytkami,
- h) pouczenie o zasadach wypłaty dofinansowania odwołanie do § 11 załącznika do Uchwały RM i wskazanie, że zależą one m.in. od czasu trwania Inwestycji;
- 4) pouczenie, że Wstępna promesa jest ważna przez cały okres Postępowania zakupowego, pod warunkiem ogłoszenia go w ciągu 12 miesięcy od daty udzielenia Wstępnej promesy;
- 5) Podpisy kwalifikowane dwóch upoważnionych pracowników BGK.

#### **2. Inwestycja w postaci udzielenia Dotacji**

#### **Dokument zawiera co najmniej:**

- 1) wskazanie podstaw prawnych jego wystawienia (udostępnienia);
- 2) wyszczególnienie:
	- a) numeru Wstępnej promesy,
	- b) numeru Wniosku o dofinansowanie i daty jego złożenia,
	- c) nazwy Wnioskodawcy,
	- d) Nazwy Inwestycji,
	- e) maksymalnego Dofinansowania z Programu;

3) warunki udzielenia Promesy (inwestycyjnej), czyli:

- a) podięcie przez Wnioskodawcę indywidualnej uchwały o przyznaniu Dotacji Beneficientowi dotacji, stosownie do treści przepisów odrębnych,
- b) ogłoszenie przez Beneficjenta dotacji Postępowania zakupowego mającego na celu wyłonienie Wykonawcy/Wykonawców Inwestycji w terminie nie dłuższym niż 12 miesięcy od dnia udostępnienia Wnioskodawcy Wstępnej promesy w Aplikacji służącej do obsługi Programu; nierozpoczęcie Postępowania zakupowego w ww. terminie jest równoznaczne z rezygnacją Wnioskodawcy z dofinansowania Inwestycji z Programu, o czym BGK informuje Prezesa RM; termin składania ofert nie może być krótszy niż 30 dni;
- c) zapewnienie przez Wnioskodawcę Beneficjentowi dotacji wsparcia w czynnościach związanych z ogłoszeniem i przeprowadzeniem Postępowania zakupowego, w tym zamieszczenia na swojej stronie internetowej ogłoszenia Postępowania zakupowego; Obowiązek ten dotyczy Postępowania zakupowego prowadzonego na podstawie ustawy

Prawo zamówień publicznych oraz Postępowania zakupowego, do którego ustawa ta nie znajduje zastosowania,

- d) zapewnienie przez Wnioskodawcę Udziału własnego w udzielanej Dotacji w kwocie nie niższej niż minimalna wartość Udziału własnego wymagana Regulaminem;
- e) zapewnienie przez Wnioskodawcę że Inwestycja, której dotyczyć będzie Postępowanie zakupowe będzie tożsama z Nazwą Inwestycji i opisem Inwestycji zawartymi we Wniosku o dofinansowanie,
- f) przekazanie przez Wnioskodawcę BGK potwierdzenia ogłoszenia Postępowania zakupowego w terminie 12 miesięcy od udostępnienia Wstępnej promesy zgodnie z wzorem stanowiącym załącznik nr 7a do Regulaminu,
- g) zapewnienie przez Wnioskodawcę przeprowadzenia przez Beneficjenta dotacji Postępowania zakupowego zgodnie z obowiązującymi w tym zakresie przepisami prawa, w szczególności ustawą z dnia 11 września 2019 r. Prawo zamówień publicznych, jeżeli ta ustawa będzie miała zastosowanie,
- h) w przypadku udzielania Dotacji, gdy zastosowanie przepisów ustawy Prawo zamówień publicznych nie jest wymagane, Wnioskodawca zapewnia, że Beneficjent dotacji przeprowadzi Postępowanie zakupowe w sposób konkurencyjny i transparentny, a w szczególności z uwzględnieniem § 8 ust. 6 Regulaminu,
- i) pouczenie Beneficjenta dotacji o sposobie wypłaty środków z Promesy z uwzględnieniem, że Udział własny będzie przez Wnioskodawcę wypłacony przed wypłatą środków z dofinansowania, a wypłata z Promesy jest możliwa po zakończeniu Inwestycji albo wydzielonego jej etapu,
- j) pouczenie, że warunki wskazane we Wstępnej promesie nie naruszają obowiązków wynikających z przepisów prawa powszechnie obowiązującego, w szczególności ustawy z dnia 23 lipca 2003 r. o ochronie zabytków i opiece nad zabytkami. Wnioskodawca dołoży starań, aby Beneficjent dotacji nie uchybił tym przepisom,
- k) pouczenie o zasadach wypłaty Dofinansowania z Programu odwołanie do § 11 załącznika do Uchwały RM i wskazanie, że zależą one m.in. od czasu trwania Inwestycji. Wnioskodawca informuje za pośrednictwem Aplikacji o zakończeniu Inwestycji lub jej wydzielonego etapu;
- 4) pouczenie, że Wstępna promesa jest ważna przez cały okres Postępowania zakupowego, pod warunkiem ogłoszenia go w ciągu 12 miesięcy od daty udzielenia Wstępnej promesy;
- 5) Podpisy elektroniczne dwóch upoważnionych pracowników BGK.

Załącznik nr 7a do Regulaminu Naboru Wniosków o dofinansowanie z Rządowego Programu Odbudowy Zabytków

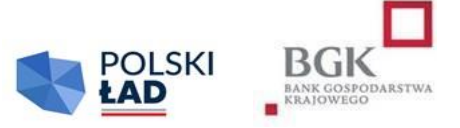

## **Wzór oświadczenia Wnioskodawcy do Wstępnej promesy**

- 1. numer Wstępnej promesy;
- 2. datę udostępnienia Wstępnej promesy;
- 3. Nazwę Inwestycji;
- 4. datę ogłoszenia Postępowania zakupowego
- 5. Podpisy kwalifikowane Użytkowników Wnioskodawcy.

Załącznik nr 8 do Regulaminu Naboru Wniosków o dofinansowanie z Rządowego Programu Odbudowy Zabytków

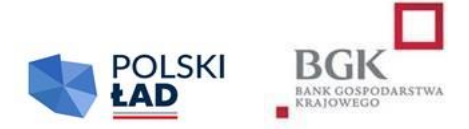

## **Wzór Wniosku o udzielenie Promesy**

#### **1. Inwestycja dotyczy Zabytku, do którego finansowania obowiązany jest Wnioskodawca**

- 1) Nazwę Inwestycji;
- 2) nazwę Wnioskodawcy;
- 3) numer Wniosku o dofinansowanie;
- 4) data złożenia Wniosku o dofinansowanie;
- 5) numer Wstępnej promesy;
- 6) datę udostępnienia w Aplikacji Wstępnej promesy
- 7) wnioskowaną kwotę Promesy;
- 8) procentową wartość Dofinansowania z Programu dla Inwestycji;
- 9) planowaną datę zakończenia Inwestycji;
- 10) wnioskowany termin ważności Promesy;
- 11) oświadczenia Wnioskodawcy o:
	- a) dacie zakończenia Postępowania zakupowego na wybór Wykonawcy oraz dokonaniu wyboru Wykonawcy/Wykonawców, któremu/którym zamierza się powierzyć realizację Inwestycji,
	- b) nazwach oraz danych teleadresowych Wykonawcy/Wykonawców wybranych do realizacji Inwestycji,
	- c) wyborze Wykonawcy/Wykonawców zgodnie z Regulaminem, w zgodzie z ustawą z dnia 11 września 2019 r. – Prawo zamówień publicznych,
	- d) kwocie posiadanego Udziału własnego oraz o jego procentowej wartości w stosunku do Ostatecznej wartości Inwestycji,
	- e) kwocie przewidywanego Wynagrodzenia należnego Wykonawcy/Wykonawcom za realizację Inwestycji,
	- f) planowanej dacie zawarcia umowy/umów z Wykonawcą/Wykonawcami;
- 12) oświadczenia Wnioskodawcy o następującej treści:
	- a) Wnioskodawca oświadcza, że jest świadomy konieczności złożenia, po zawarciu umowy/umów z Wykonawcą/ Wykonawcami, jednak w terminie nie dłuższym niż 30 dni roboczych od daty udostępnienia mu Promesy przez BGK w Aplikacji, oświadczenia, którego Wzór stanowi załącznik nr 10 do Regulaminu W przypadku niezłożenia prawidłowego oświadczenia w trybie i na warunkach określonych w Regulaminie, Promesa nie wejdzie w życie, co jest równoznaczne z rezygnacją Wnioskodawcy z Dofinansowania z Programu,
	- b) Wnioskodawca oświadcza, że wszystkie dane podane we Wniosku o udzielenie Promesy są prawdziwe i przyjmuje do wiadomości, że w przypadku podania nieprawdziwych

danych BGK przysługuje prawo odmowy wydania Promesy i poinformowania o tym fakcie Prezesa Rady Ministrów;

13) Podpisy kwalifikowane Użytkowników Wnioskodawcy.

#### **2. Inwestycja w postaci udzielenia Dotacji**

- 1) Nazwę Inwestycji;
- 2) nazwę Wnioskodawcy;
- 3) numer Wniosku o dofinansowanie;
- 4) data złożenia Wniosku o dofinansowanie;
- 5) numer Wstepnei promesy:
- 6) datę udostępnienia w Aplikacji Wstępnej promesy
- 7) wnioskowaną kwotę Promesy;
- 8) procentową wartość Dofinansowania z Programu dla Dotacji;
- 9) planowaną datę zakończenia Inwestycji;
- 10) wnioskowany termin ważności Promesy;
- 11) oświadczenia Wnioskodawcy o:
	- a) dacie zakończenia przez Beneficjenta dotacji Postępowania zakupowego na wybór Wykonawcy oraz o dokonaniu wyboru Wykonawcy/Wykonawców, któremu/którym zamierza się powierzyć realizację Inwestycji,
	- b) nazwach oraz danych teleadresowych Wykonawcy/Wykonawców wybranych przez Beneficjenta dotacji do realizacji Inwestycji,
	- c) wyborze Wykonawcy/Wykonawców dotowanej inwestycji zgodnie z Regulaminem, w tym jeżeli znajduje zastosowanie ustawa z dnia 11 września 2019 r. – Prawo zamówień publicznych, wybór nastąpił zgodnie z przepisami tej ustawy,
	- d) kwocie posiadanego Udziału własnego oraz o jego procentowej wartości w stosunku do kwoty Dotacji,
	- e) kwocie Dotacji,
	- f) planowanej dacie zawarcia umowy o udzielenie Dotacji;
- 12) oświadczenia Wnioskodawcy o następującej treści:
	- a) Wnioskodawca oświadcza, że jest świadomy konieczności złożenia, po zawarciu umowy o udzielenie Dotacji, jednak w terminie nie dłuższym niż 30 dni roboczych od daty udostępnienia mu Promesy przez BGK, w Aplikacji, oświadczenia sporządzonego zgodnie z Wzorem stanowiącym załącznik nr 10 do Regulaminu. W przypadku niezłożenia prawidłowego oświadczenia, o którym mowa w zdaniu poprzednim w trybie i na warunkach określonych w Regulaminie, Promesa nie wejdzie w życie, co jest równoznaczne z rezygnacją Wnioskodawcy z Dofinansowania z Programu,
	- b) Wnioskodawca oświadcza, że wszystkie dane podane we Wniosku o udzielenie Promesy są prawdziwe i przyjmuje do wiadomości, że w przypadku podania nieprawdziwych danych BGK przysługuje prawo odmowy wydania Promesy i poinformowania o tym fakcie Prezesa Rady Ministrów;
- 13) Podpisy kwalifikowane Użytkowników Wnioskodawcy.

Załącznik nr 9 do Regulaminu Naboru Wniosków o dofinansowanie z Rządowego Programu Odbudowy Zabytków

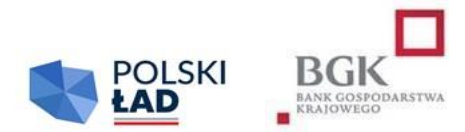

## **Wzór Promesy**

#### **1. Inwestycja dotyczy zabytku, do którego finansowania obowiązany jest Wnioskodawca Dokument zawiera co najmniej:**

- 1) wskazanie podstaw prawnych udzielenia Promesy;
- 2) wyszczególnienie:
	- a) numeru Promesy,
	- b) nazwy Beneficjenta,
	- c) numeru Wniosku o dofinansowanie i data jego złożenia,
	- d) Nazwy Inwestycji,
	- e) Dofinansowania z Programu ("Kwota Promesy"),
	- f) procentowej wielkości Dofinansowania z Programu w Ostatecznej Wartości Inwestycji;
- 3) następujące zapisy ogólne:
	- a) Promesa stanowi zapewnienie, że Inwestycja zostanie sfinansowana w części ze środków Funduszu, do kwoty wskazanej w Promesie;
	- b) wypłata Kwoty Promesy na rzecz Beneficjenta nastąpi po spełnieniu warunków wynikających z Promesy;
- 4) następujące zapisy dotyczące Kwoty Promesy:
	- a) Kwota Promesy ulega obniżeniu w przypadku obniżenia wynagrodzenia Wykonawcy Inwestycji za jej wykonanie, w szczególności w wyniku:
		- zawarcia odpowiedniego porozumienia z Wykonawcą,
		- odstąpienia, wypowiedzenia bądź wygaśnięcia, rozwiązania lub utraty mocy obowiązującej umowy z Wykonawcą z innych przyczyn, przed jej wykonaniem w całości z zastrzeżeniem zapisów lit. b, c i d niniejszego Wzoru;
		- potrącenia należności Beneficjenta względem Wykonawcy wynikających z umowy z Wykonawcą w szczególności z tytułu kar umownych, bądź wynikających z innych tytułów, z należnością Wykonawcy Inwestycji z tytułu wynagrodzenia za jej wykonanie;
		- zapłaty przez osobę trzecią na rzecz Beneficjenta kwoty z tytułu gwarancji należytego wykonania umowy z Wykonawcą Inwestycji.
	- b) nie uznaje się za obniżenie wynagrodzenia, o którym mowa powyżej, zapłaty przez osobę trzecią na rzecz Wykonawcy kwoty w celu zapłaty wynagrodzenia za jej wykonanie, skutkującej powstaniem roszczenia zwrotnego tej osoby trzeciej względem Beneficjenta, w szczególności w przypadku zapłaty z tytułu gwarancji zapłaty za roboty budowlane w rozumieniu art.  $649^1$ Kodeksu cywilnego;
	- c) Kwota Promesy nie ulega obniżeniu w przypadku, gdy z przyczyn nieleżących po stronie Beneficjenta dochodzi do sytuacji, w której realizacja przedmiotu Umowy przez

dotychczasowego Wykonawcę jest niemożliwa. Dopuszcza się, aby w celu ukończenia Inwestycji zrealizował ją jego następca pozostając w zgodzie z przepisami Regulaminu, ustawy z dnia 11 września 2019 r. – Prawo zamówień publicznych oraz zakresem przedmiotowym Inwestycji;

- d) Kwota promesy nie ulega obniżeniu w przypadku, gdy zostanie przeprowadzone ponowne Postępowanie zakupowe w celu kontynuowania Inwestycji; w tym przypadku do zmiany kwoty promesy może dojść w wyniku zmiany Ostatecznej wartości Inwestycji, z uwzględnieniem maksymalnej kwoty Dofinansowania, w trybie § 11 Regulaminu.
- 5) Następujące zapisy dotyczące wypłaty Dofinansowania z Programu w ramach udzielonej Promesy:
	- a) wypłata nastąpi po złożeniu przez Beneficjenta "Wniosku o wypłatę z Promesy", o którym mowa w Regulaminie;
	- b) Wniosek o wypłatę z Promesy zostanie sporządzony według wzoru stanowiącego załącznik nr 12 do Regulaminu i podpisany Podpisem kwalifikowanym przez Użytkowników Wnioskodawcy. Wniosek będzie zawierać odpowiednie oświadczenie Beneficjenta o:
		- zakończeniu realizacji Inwestycji w przypadku Inwestycji realizowanych w terminie nie dłuższym niż 12 miesięcy;
		- zakończeniu danego etapu Inwestycji lub zakończeniu Inwestycji realizowanych powyżej 12 miesięcy.
	- c) przytoczenie § 11 ust. 2 załącznika do uchwały RM (zasady wypłaty Dofinansowania z Programu);
	- d) Informacja, że BGK odmawia wypłaty dofinansowania z Promesy, w przypadku gdy zaistnieją przesłanki wygaśnięcia Promesy, wskazane w Regulaminie lub gdy Promesa nie wejdzie w życie w wyniku niezłożenia przez Beneficjenta oświadczenia, którego Wzór stanowi załącznik nr 10 do Regulaminu BGK może odmówić wypłaty dofinansowania z Promesy w przypadku niewykonywania bądź niewykonania przez Beneficjenta zobowiązań wynikających z uchwały Rady Ministrów nr 232/2022 z dnia 23 listopada 2022 r. oraz Regulaminu Naboru Wniosków o dofinansowanie.
	- e) Informacja, że BGK może żądać zwrotu w całości lub w odpowiedniej części środków wypłaconych z Promesy w przypadku gdy po wypłacie BGK poweźmie informację o okolicznościach wyłączających wypłatę dofinansowania z Promesy bądź uzasadniających wypłatę dofinansowania z Promesy w mniejszej kwocie;

6) informację, że wszelkie spory mogące wyniknąć z Promesy będą rozstrzygane przez sąd właściwy miejscowo dla siedziby BGK;

7) informację o ochronie danych osobowych następującej treści:

BGK, jako administrator danych osobowych w rozumieniu przepisów rozporządzenia Parlamentu Europejskiego i Rady (UE) 2016/679 z dnia 27 kwietnia 2016 r. w sprawie ochrony osób fizycznych w związku z przetwarzaniem danych osobowych i w sprawie swobodnego przepływu takich danych oraz uchylenia dyrektywy 95/46/WE, zwanego dalej "rozporządzeniem RODO" informuje, że:

a) w bankowym zbiorze danych będą przetwarzane dane Beneficjenta oraz osób go reprezentujących, w celu realizacji Promesy oraz oświadczenia Beneficjenta, o którym mowa w ust. 24, oraz w ramach prawnie uzasadnionego interesu BGK;

- b) przetwarzane dane osobowe mogą obejmować imię i nazwisko, służbowy adres poczty elektronicznej i służbowy numer telefonu;
- c) dane osobowe będą przetwarzane na podstawie art. 6 ust. 1 lit. b i f rozporządzenia RODO;
- d) dane osobowe będą przechowywane przez okres niezbędny do realizacji Promesy oraz w okresie zachowania mocy obowiązującej oświadczeń Beneficjenta, a po tym czasie przez okres oraz w zakresie wymaganym przez przepisy prawa powszechnie obowiązującego lub dla dochodzenia ewentualnych roszczeń;
- e) osobom, których dane osobowe będą przetwarzane, przysługuje prawo do:
	- wniesienia skargi do organu nadzorczego,
	- dostępu do danych osobowych, w tym prawo do uzyskania kopii tych danych,
	- żądania sprostowania (poprawiania) danych osobowych w przypadku gdy dane są nieprawidłowe lub niekompletne,
	- żądania usunięcia danych osobowych (tzw. "prawo do bycia zapomnianym") w przypadku gdy: (i) dane nie są już niezbędne do celów, dla których były zebrane lub w inny sposób przetwarzane, (ii) osoba, której dane dotyczą wniosła sprzeciw wobec przetwarzania danych osobowych, (iii) osoba, której dane dotyczą, cofnęła zgodę na której opiera się przetwarzanie i nie ma innej podstawy prawnej przetwarzania, (iv) dane przetwarzane są niezgodnie z prawem, (v) dane muszą być usunięte w celu wywiązania się z obowiązku wynikającego z przepisów prawa,
	- żądania ograniczenia przetwarzania danych osobowych w przypadku gdy: (i) osoba, której dane dotyczą, kwestionuje prawidłowość danych osobowych, (ii) przetwarzanie danych jest niezgodne z prawem, a osoba, której dane dotyczą, sprzeciwia się usunięciu danych, żądając w zamian ich ograniczenia, (iii) administrator nie potrzebuje już danych dla swoich celów, ale osoba, której dane dotyczą, potrzebuje ich do ustalenia, obrony lub dochodzenia roszczeń, (iv) osoba, której dane dotyczą wniosła sprzeciw wobec przetwarzania danych – do czasu ustalenia, czy prawnie uzasadnione podstawy po stronie administratora są nadrzędne wobec podstawy sprzeciwu,
	- przenoszenia danych osobowych w przypadku gdy: (i) przetwarzanie odbywa się na podstawie umowy zawartej z osobą, której dane dotyczą lub na podstawie zgody wyrażonej przez taką osobę, oraz (ii) przetwarzanie odbywa się w sposób zautomatyzowany,
	- sprzeciwu wobec przetwarzania danych osobowych, w tym profilowania, gdy: (i) zaistnieją przyczyny związane ze szczególną sytuacją osoby, które dane dotyczą, oraz (ii) przetwarzanie danych oparte jest na podstawie niezbędności do celów wynikających z prawnie uzasadnionego interesu BGK.
- 8) informacje odnośnie do ważności Promesy:
	- a) promesa wchodzi w życie z dniem złożenia BGK przez Beneficjenta za pośrednictwem Aplikacji zgodnego ze stanem faktycznym oświadczenia, którego Wzór stanowi załącznik nr 10 do Regulaminu W przypadku niezłożenia przez Beneficjenta prawidłowego oświadczenia w wyznaczonym terminie (§ 10 ust. 11 Regulaminu) Promesa nie wchodzi w życie;
	- b) o niezłożeniu oświadczenia, którego Wzór stanowi załącznik nr 10 do Regulaminu BGK informuje Prezesa RM;
	- c) Promesa może zostać zmieniona przez Beneficjenta na wniosek, którego Wzór stanowi załącznik nr 11 do Regulaminu, złożony w okresie jej ważności, pod warunkiem uzyskania akceptacji Prezesa RM na zmianę warunków Promesy;
- d) Promesa jest ważna 6 miesięcy od dnia zakończenia Inwestycji;
- e) termin ważności Promesy może być wydłużony maksymalnie o 12 miesięcy.
- f) Promesa jest nieprzenośna.
- g) Promesa podlega prawu polskiemu.
- 9) Podpisy kwalifikowane upoważnionych pracowników BGK

#### **2. Inwestycja w postaci udzielenia Dotacji Dokument zawiera co najmniej:**

- 1) wskazanie podstaw prawnych udzielenia Promesy;
- 2) wyszczególnienie:
	- a) numeru Promesy,
	- b) nazwy Beneficienta.
	- c) numeru Wniosku o dofinansowanie i daty jego złożenia,
	- d) Nazwy Inwestycji ze wskazaniem, że jest to Dotacja,
	- e) numeru Wniosku o dofinansowanie,
	- f) Dofinansowania z Programu ("Kwota Promesy"),
	- g) procentowej wielkości Dofinansowania z Programu w Ostatecznej Wartości Inwestycji (tj. Dotacji);

3) następujące zapisy ogólne:

- a) stanowi zapewnienie, że Inwestycja (Dotacja) zostanie sfinansowana w części ze środków Funduszu, do kwoty wskazanej w Promesie;
- b) wypłata Kwoty Promesy na rzecz Beneficjenta nastąpi po spełnieniu warunków wynikających z Promesy;

4) następujący zapis dotyczący Kwoty Promesy: kwota Promesy ulega obniżeniu w przypadku obniżenia Dotacji. Beneficjent informuje BGK o wszelkich zmianach dotyczących Dotacji skutkujących obniżeniem jej kwoty, składając Wniosek o zmianę warunków Promesy;

5) następujące wymagania dotyczące umowy o udzielenie Dotacji:

- a) Beneficjent, zawierając umowę o udzielenie Dotacji, weźmie pod uwagę konieczność zapewnienia, że wydatkowanie Dofinansowania z Programu będzie następować w sposób gwarantujący wykonanie dotowanych prac przy Zabytku zgodnie z obowiązującym prawem, w szczególności ustawą o ochronie zabytków i opiece nad zabytkami;
- b) Beneficjent jest zobowiązany do zawarcia w umowie o udzielenie Dotacji zapisów zobowiązujących Beneficjenta Dotacji do przestrzegania zasad Programu związanych ze zmianą Wykonawcy/Wykonawców, w szczególności odnoszącego się do Postępowania zakupowego w celu kontynuacji Inwestycji;

6) następujące zapisy dotyczące wypłaty Dofinansowania z Programu w ramach udzielonej Promesy:

- a) wypłata nastąpi po złożeniu przez Beneficjenta "Wniosku o wypłatę z Promesy", o którym mowa w Regulaminie;
- b) Wniosek o wypłatę z Promesy zostanie sporządzony według wzoru stanowiącego załącznik nr 12 do Regulaminu, podpisany Podpisem kwalifikowanym przez Użytkowników Wnioskodawcy. Wniosek będzie zawierać odpowiednie oświadczenie Beneficjenta:
	- zakończeniu o realizacji Inwestycji w przypadku Inwestycji realizowanych w terminie nie dłuższym niż 12 miesięcy,
	- zakończeniu danego etapu Inwestycji lub zakończeniu Inwestycji realizowanych powyżej 12 miesięcy;
- c) przytoczenie § 11 ust. 2 załącznika do uchwały RM (zasady wypłaty Dofinansowania z Programu);
- f) Informacja, że BGK odmawia wypłaty dofinansowania z Promesy, w przypadku gdy zaistnieją przesłanki wygaśnięcia Promesy, wskazane w Regulaminie lub gdy Promesa nie wejdzie w życie w wyniku niezłożenia przez Beneficjenta Oświadczenia do Promesy. BGK może odmówić wypłaty dofinansowania z Promesy w przypadku niewykonywania bądź niewykonania przez Beneficjenta zobowiązań wynikających z uchwały Rady Ministrów nr 232/2022 z dnia 23 listopada 2022 r. oraz Regulaminu Naboru Wniosków o dofinansowanie.
- g) Informacja, że BGK może żądać od Beneficjenta zwrotu w całości lub w odpowiedniej części środków wypłaconych z Promesy w przypadku gdy po wypłacie BGK poweźmie informację o okolicznościach wyłączających wypłatę dofinansowania z Promesy bądź uzasadniających wypłatę dofinansowania z Promesy w mniejszej kwocie;
- 7) informację, że wszelkie spory mogące wyniknąć z Promesy będą rozstrzygane przez sąd właściwy miejscowo dla siedziby BGK;
- 8) Informację o ochronie danych osobowych następującej treści:

BGK, jako administrator danych osobowych, w rozumieniu przepisów rozporządzenia Parlamentu Europejskiego i Rady (UE) 2016/679 z dnia 27 kwietnia 2016 r. w sprawie ochrony osób fizycznych w związku z przetwarzaniem danych osobowych i w sprawie swobodnego przepływu takich danych oraz uchylenia dyrektywy 95/46/WE, zwanego dalej "rozporządzeniem RODO" informuje, że:

- a) w bankowym zbiorze danych będą przetwarzane dane Beneficjenta oraz osób go reprezentujących, w celu realizacji Promesy oraz oświadczenia Beneficjenta, o którym mowa w ust. 24, oraz w ramach prawnie uzasadnionego interesu BGK;
- b) przetwarzane dane osobowe mogą obejmować imię i nazwisko, służbowy adres poczty elektronicznej i służbowy numer telefonu;
- c) dane osobowe będą przetwarzane na podstawie art. 6 ust. 1 lit. b i f rozporządzenia RODO;
- d) dane osobowe będą przechowywane przez okres niezbędny do realizacji Promesy oraz w okresie zachowania mocy obowiązującej oświadczeń Beneficjenta, a po tym czasie przez okres oraz w zakresie wymaganym przez przepisy prawa powszechnie obowiązującego lub dla dochodzenia ewentualnych roszczeń;
- e) osobom, których dane osobowe będą przetwarzane, przysługuje prawo do:
	- wniesienia skargi do organu nadzorczego,
	- dostępu do danych osobowych, w tym prawo do uzyskania kopii tych danych,
	- żądania sprostowania (poprawiania) danych osobowych w przypadku gdy dane są nieprawidłowe lub niekompletne,
	- żądania usunięcia danych osobowych (tzw. "prawo do bycia zapomnianym") w przypadku gdy: (i) dane nie są już niezbędne do celów, dla których były zebrane lub w inny sposób przetwarzane, (ii) osoba, której dane dotyczą wniosła sprzeciw wobec przetwarzania danych osobowych, (iii) osoba, której dane dotyczą, cofnęła zgodę na której opiera się przetwarzanie i nie ma innej podstawy prawnej przetwarzania, (iv) dane przetwarzane są niezgodnie z prawem, (v) dane muszą być usunięte w celu wywiązania się z obowiązku wynikającego z przepisów prawa,
	- żądania ograniczenia przetwarzania danych osobowych w przypadku gdy: (i) osoba, której dane dotyczą, kwestionuje prawidłowość danych osobowych, (ii) przetwarzanie danych jest niezgodne z prawem, a osoba, której dane dotyczą, sprzeciwia się usunięciu danych, żądając w zamian ich ograniczenia, (iii) administrator nie potrzebuje już danych dla swoich celów, ale osoba, której dane dotyczą, potrzebuje ich do ustalenia, obrony lub dochodzenia roszczeń, (iv) osoba, której dane dotyczą wniosła sprzeciw wobec przetwarzania danych – do czasu ustalenia, czy prawnie uzasadnione podstawy po stronie administratora są nadrzędne wobec podstawy sprzeciwu,
	- przenoszenia danych osobowych w przypadku gdy: (i) przetwarzanie odbywa się na podstawie umowy zawartej z osobą, której dane dotyczą lub na podstawie zgody wyrażonej przez taką osobę, oraz (ii) przetwarzanie odbywa się w sposób zautomatyzowany,
	- sprzeciwu wobec przetwarzania danych osobowych, w tym profilowania, gdy: (i) zaistnieją przyczyny związane ze szczególną sytuacją osoby, które dane dotyczą, oraz (ii) przetwarzanie danych oparte jest na podstawie niezbędności do celów wynikających z prawnie uzasadnionego interesu BGK;

9) informacje odnośnie do ważności Promesy:

- a) Promesa wchodzi w życie z dniem złożenia BGK przez Beneficjenta za pośrednictwem Aplikacji zgodnego ze stanem faktycznym oświadczenia, którego Wzór stanowi załącznik nr 10 do Regulaminu. W przypadku niezłożenia przez Beneficjenta prawidłowego oświadczenia w wyznaczonym terminie (§ 10 ust. 11 Regulaminu) Promesa nie wchodzi w życie;
- b) o niezłożeniu oświadczenia, którego Wzór stanowi załącznik nr 10 do Regulaminu BGK informuje Prezesa RM;
- c) Promesa może zostać zmieniona przez Beneficjenta na wniosek, którego wzór stanowi załącznik nr 11 do Regulaminu, złożony w okresie jej ważności, pod warunkiem uzyskania akceptacji Prezesa RM na zmianę warunków Promesy;
- d) Promesa jest ważna 6 miesięcy od dnia zakończenia Inwestycji, na którą Beneficjent udzielił Dotacii:
- e) termin ważności Promesy może być wydłużony maksymalnie o 12 miesięcy.
- f) Promesa jest nieprzenośna.
- g) Promesa podlega prawu polskiemu.

10) Podpisy kwalifikowane upoważnionych pracowników BGK

Załącznik nr 10 do Regulaminu Naboru Wniosków o dofinansowanie z Rządowego Programu Odbudowy Zabytków

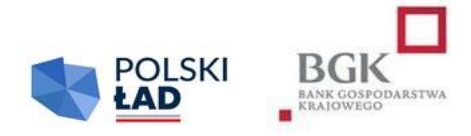

## **Wzór oświadczenia Beneficjenta do Promesy**

#### **1. Inwestycja dotyczy Zabytku, do którego finansowania obowiązany jest Wnioskodawca**

#### **Dokument zawiera co najmniej:**

- 1) numer Promesy;
- 2) Nazwę Inwestycji objętej Dofinansowaniem z Programu;
- 3) datę udzielenia Promesy;
- 4) nazwę Beneficjenta;
- 5) oświadczenie Beneficjenta o zawarciu umowy/umów z Wykonawcą/Wykonawcami Inwestycji;
- 6) oświadczenie Beneficjenta o dacie zakończenia realizacji Inwestycji;
- 7) oświadczenie Beneficjenta o liczbie poszczególnych etapów realizacji inwestycji oraz o terminach ich zakończenia;
- 8) oświadczenie Beneficjenta o wynagrodzeniu Wykonawcy/Wykonawców Inwestycji;
- 9) oświadczenie Beneficjenta o kwotach i terminach wypłat Dofinansowania z Programu;
- 10) oświadczenie Beneficjenta o następującej treści: Beneficjent oświadcza, że wszystkie dane i informacje zawarte w Oświadczeniu są prawdziwe i rzetelne.
- 11) Podpisy kwalifikowane Użytkowników Wnioskodawcy.

#### **2. Inwestycja w postaci udzielenia Dotacji**

- 1) numer Promesy;
- 2) Nazwę Inwestycji objętej Dofinansowaniem z Programu;
- 3) datę udzielenia Promesy;
- 4) nazwę Beneficjenta;
- 5) oświadczenie Beneficjenta o zawarciu umowy o udzielenie Dotacji;
- 6) oświadczenie Beneficjenta o dacie zakończenia realizacji Inwestycji;
- 7) oświadczenie Beneficjenta o liczbie poszczególnych etapów realizacji Inwestycji oraz o terminach ich zakończenia;
- 8) oświadczenie Beneficjenta o kwocie Dotacji;
- 9) oświadczenie Beneficjenta o kwotach i terminach wypłat Dofinansowania z Programu;
- 10) oświadczenie Beneficjenta o następującej treści: Beneficjent oświadcza, że wszystkie dane i informacje zawarte w Oświadczeniu są prawdziwe i rzetelne.
- 11) Podpisy kwalifikowane Użytkowników Wnioskodawcy.

Załącznik nr 11 do Regulaminu Naboru Wniosków o dofinansowanie z Rządowego Programu Odbudowy Zabytków

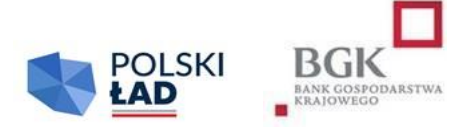

## **Wzór Wniosku o zmianę warunków Promesy**

- 1. numer Promesy;
- 2. kwotę Promesy;
- 3. termin ważności Promesy;
- 4. datę udzielenia Promesy;
- 5. Nazwę Inwestycji;
- 6. wskazanie wnioskowanej zmiany spośród:
	- a) wydłużenia terminu ważności Promesy,
	- b) zmiany kwoty Promesy,
	- c) wyboru nowego Wykonawcy całej lub części Inwestycji;
- 7. uzasadnienie składanego wniosku;
- 8. Podpisy kwalifikowane Użytkowników Wnioskodawcy.

Załącznik nr 12 do Regulaminu Naboru Wniosków o dofinansowanie z Rządowego Programu Odbudowy Zabytków

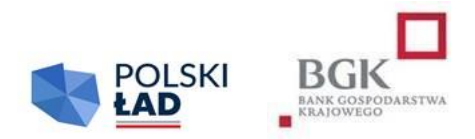

## **Wzór Wniosku o wypłatę z Promesy**

#### **1. Inwestycja dotyczy Zabytku, do którego finansowania obowiązany jest Wnioskodawca**

#### **Dokument zawiera co najmniej:**

- 1) Informacje ogólne dotyczące Inwestycji, w tym:
	- a) numer transzy wypłaty Dofinansowania z Programu,
	- b) numer Promesy,
	- c) datę udzielenia Promesy,
	- d) Nazwę Inwestycji,
	- e) nazwę Beneficjenta;
- 2) Informacje dotyczące kwoty przyznanego Dofinansowania z Programu i Udziału własnego:
	- a) Kwotę Promesy,
	- b) kwotę wypłacanych środków,
	- c) numer rachunku Beneficjenta, na który mają zostać przekazane środki,
	- d) nazwę banku, w którym prowadzony jest rachunek Beneficjenta;
- 3) Oświadczenia Beneficjenta o:
	- a) zakończeniu wydzielonego etapu lub zakończeniu Inwestycji,
	- b) kwocie wypłaconego Udziału własnego na rzecz Wykonawcy/Wykonawców Inwestycji;
- 4) Oświadczenie Beneficjenta o treści: Beneficjent oświadcza, że wszystkie dane podane we Wniosku o wypłatę Dofinansowania z Programu są prawdziwe i rzetelne oraz przyjmuje do wiadomości, że w przypadku stwierdzenia nieprawdziwości lub nierzetelności tych danych. BGK przysługuje prawo odmowy wypłaty z Promesy i poinformowania o tym fakcie Prezesa Rady Ministrów.
- 5) Podpisy kwalifikowane Użytkowników Wnioskodawcy.

#### **2. Inwestycja w postaci udzielenia Dotacji**

- 1) Informacje ogólne dotyczące Inwestycji, w tym:
	- a) numer transzy wypłaty Dofinansowania z Programu,
	- b) numer Promesy,
	- c) datę udzielenia Promesy,
	- d) Nazwę Inwestycji,
	- e) nazwę Beneficjenta;
- 2) Informacje dotyczące kwoty przyznanego dofinansowania i Udziału własnego:
- a) Kwotę Promesy,
- b) kwotę wypłacanych środków,
- c) numer rachunku Beneficjenta, na który mają zostać przekazane środki,
- d) nazwę banku, w którym prowadzony jest rachunek Beneficjenta;
- 3) Oświadczenia Beneficjenta o:
	- a) zakończeniu wydzielonego etapu lub zakończeniu zadania, na które została przyznana Dotacia,
	- b) kwocie wypłaconego Udziału własnego na rzecz Beneficjenta dotacji;
- 4) Oświadczenie Beneficjenta o treści:

Beneficjent oświadcza, że wszystkie dane podane we Wniosku o wypłatę Dofinansowania z Programu są prawdziwe i rzetelne oraz przyjmuje do wiadomości, że w przypadku stwierdzenia nieprawdziwości lub nierzetelności tych danych. BGK przysługuje prawo odmowy wypłaty z Promesy i poinformowania o tym fakcie Prezesa Rady Ministrów.

5) Podpisy kwalifikowane Użytkowników Wnioskodawcy.

Załącznik nr 13 do Regulaminu Naboru Wniosków o dofinansowanie z Rządowego Programu Odbudowy Zabytków

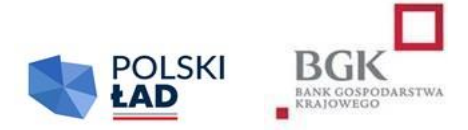

## **Wzór Wniosku o przywrócenie terminu**

**1. W przypadku składania Wniosku o przywrócenie terminu na złożenie oświadczenia do Wstępnej promesy, dokument zawiera co najmniej:**

- 1) numer Wstępnej promesy;
- 2) uzasadnienie składanego Wniosku o przywrócenie terminu;
- 3) Podpisy kwalifikowane Użytkowników Wnioskodawcy.
- **2. W przypadku składania Wniosku o przywrócenie terminu na złożenie Oświadczenia do Promesy, dokument zawiera co najmniej:**
	- 1) numer Promesy;
	- 2) uzasadnienie składanego Wniosku o przywrócenie terminu;
	- 3) Podpisy kwalifikowane Użytkowników Wnioskodawcy.

Załącznik nr 14 do Regulaminu Naboru Wniosków o dofinansowanie z Rządowego Programu Odbudowy Zabytków

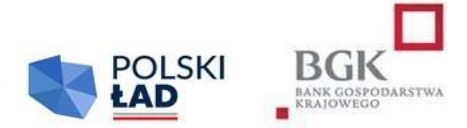

## **Wzór Wniosku o wydanie Warunków zmiany Promesy**

#### **1. Inwestycja dotyczy zabytku, do którego finansowania obowiązany jest Wnioskodawca**

#### **Dokument zawiera co najmniej:**

- 1) Informacje dotyczące Promesy:
	- a) numer Promesy;
	- b) Nazwę Inwestycji;
	- c) datę udzielenia Promesy;
	- d) nazwę Beneficjenta;
- 2) Oświadczenia Beneficjenta o:
	- a) Wykonawcy/Wykonawcach, z którymi zostały rozwiązane umowy na realizację Inwestycji objętej dofinansowaniem;
	- b) kwocie wypłaconych wcześniej środków z Promesy;
- 3) Podpisy kwalifikowane Użytkowników Wnioskodawcy.

#### **2. Inwestycja w postaci udzielenia Dotacji**

- 4) Informacje dotyczące Promesy:
	- a) numer Promesy;
	- b) Nazwę Inwestycji;
	- c) datę udzielenia Promesy;
	- d) nazwę Beneficjenta;
- 5) Oświadczenia Beneficjenta o:
	- a) Wykonawcy/Wykonawcach, z którymi zostały rozwiązane umowy na realizację zadania, na które została udzielona Dotacja;
	- b) kwocie wypłaconych wcześniej środków z Promesy;
- 6) Podpisy kwalifikowane Użytkowników Wnioskodawcy.

Załącznik nr 15 do Regulaminu Naboru Wniosków o dofinansowanie z Rządowego Programu Odbudowy Zabytków

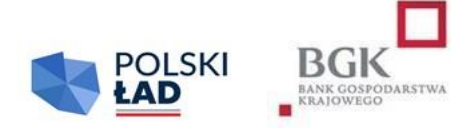

## **Wzór Warunków zmiany Promesy**

#### **1. Inwestycja dotyczy zabytku, do którego finansowania obowiązany jest Wnioskodawca Dokument zawiera co najmniej:**

- 1) wskazanie podstaw prawnych udzielenia Warunków zmiany Promesy;
- 2) wyszczególnienie:
	- a) numeru Promesy,
	- b) daty złożenia Wniosku o wydanie Warunków zmiany Promesy,
	- c) nazwy Beneficjenta,
	- d) Nazwy Inwestycji;
- 3) wyszczególnienie warunków niezbędnych do spełnienia w celu zachowania ważności Promesy, w tym:
	- a) Ogłoszenia przez Beneficjenta Postępowania zakupowego mającego na celu wyłonienie Wykonawcy/Wykonawców zadania inwestycyjnego w zakresie wskazanym w złożonym Wniosku o wydanie Warunków zmiany Promesy z uwzględnieniem terminu wskazanego w § 11 ust. 5 Regulaminu Naboru Wniosków o dofinansowanie z Rządowego Programu Odbudowy Zabytków;
	- b) Zapewnienia, że objęta Dofinansowaniem z Programu Inwestycja, której dotyczyć będzie Postępowanie zakupowe będzie tożsama z nazwą i opisem Inwestycji zawartymi we Wniosku o dofinansowanie;
	- c) Przekazania Prezesowi RM Wniosku o zmianę warunków Promesy w terminie 6 miesięcy od udostępnienia niniejszego dokumentu zgodnie z wzorem stanowiącym załącznik nr 11 do Regulaminu;
	- d) Przeprowadzenia przez Beneficjenta Postępowania zakupowego zgodnie z obowiązującymi w tym zakresie przepisami prawa, w szczególności ustawą z dnia 11 września 2019 r. Prawo zamówień publicznych;
	- e) Udział własny w finansowaniu Inwestycji powinien być wypłacony Wykonawcy przed wypłatą środków z dofinansowania. Jeśli Ostateczna wartość Inwestycji przekracza planowaną we Wniosku o dofinansowanie wartość Inwestycji, obowiązek ten dotyczy co najmniej kwoty zadeklarowanej we Wniosku o dofinansowanie;
- 4) informację dotyczącą ważności Warunków zmiany Promesy:
	- a) Pod warunkiem złożenia Wniosku o zmianę warunków Promesy w ciągu 6 miesięcy od daty wydania niniejszego dokumentu, jest on ważny przez cały okres Postępowania zakupowego do daty rozstrzygnięcia tego postępowania.
- 5) Podpisy kwalifikowane upoważnionych pracowników BGK.

#### **2. Inwestycja w postaci udzielenia Dotacji**

- 1) wskazanie podstaw prawnych udzielenia Warunków zmiany Promesy;
- 2) wyszczególnienie:
	- a) numeru Promesy,
	- b) daty złożenia Wniosku o wydanie Warunków zmiany Promesy,
	- c) nazwy Beneficjenta,
	- d) Nazwy Inwestycji;
- 3) wyszczególnienie warunków niezbędnych do spełnienia w celu zachowania ważności Promesy, w tym:
	- a) Ogłoszenia przez Beneficjenta dotacji Postępowania zakupowego mającego na celu wyłonienie Wykonawcy/Wykonawców zadania inwestycyjnego w zakresie wskazanym w złożonym Wniosku o wydanie Warunków zmiany Promesy z uwzględnieniem terminu wskazanego w § 11 ust. 5 Regulaminu Naboru Wniosków o dofinansowanie z Rządowego Programu Odbudowy Zabytków;
	- b) Zapewnienia przez Wnioskodawcę Beneficjentowi dotacji wsparcia w czynnościach związanych z ogłoszeniem i przeprowadzeniem Postępowania zakupowego, w tym zamieszczenia na swojej stronie internetowej ogłoszenia Postępowania zakupowego. Obowiązek ten dotyczy Postępowania zakupowego prowadzonego na podstawie ustawy Prawo zamówień publicznych oraz Postępowania zakupowego, do którego ustawa ta nie znajduje zastosowania;
	- c) Zapewnienia , że objęta Dofinansowaniem z Programu Inwestycja, której dotyczyć będzie Postępowanie zakupowe będzie tożsama z nazwą i opisem Inwestycji zawartymi we Wniosku o dofinansowanie;
	- d) Przekazania Prezesowi RM Wniosku o zmianę warunków Promesy w terminie 6 miesięcy od udostępnienia niniejszego dokumentu zgodnie z wzorem stanowiącym załącznik nr 11 do Regulaminu;
	- e) Przeprowadzenia przez Beneficjenta dotacji Postępowania zakupowego zgodnie z obowiązującymi w tym zakresie przepisami prawa, w szczególności ustawą z dnia 11 września 2019 r. Prawo zamówień publicznych; Gdy zastosowanie przepisów ustawy - Prawo zamówień publicznych nie jest wymagane, Beneficjent zapewnia, że Beneficjent dotacji przeprowadzi Postępowanie zakupowe w sposób konkurencyjny i transparentny, a w szczególności z uwzględnieniem § 8 ust. 6 Regulaminu;
	- f) Udział własny w finansowaniu Inwestycji, która stanowi Dotację powinien być wypłacony Wykonawcy przed wypłatą środków z dofinansowania. Jeśli Ostateczna wartość Inwestycji przekracza planowaną we Wniosku o dofinansowanie wartość Inwestycji, obowiązek ten dotyczy co najmniej kwoty zadeklarowanej we Wniosku o dofinansowanie;
- 4) informację dotyczącą ważności Warunków zmiany Promesy:
	- a) Pod warunkiem złożenia Wniosku o zmianę warunków Promesy w ciągu 6 miesięcy od daty wydania niniejszego dokumentu, jest on ważny przez cały okres Postępowania zakupowego do daty rozstrzygnięcia tego postępowania.
- 5) Pouczenie, że wszelkie skutki niezrealizowania warunków opisanych powyżej obciążają Beneficjenta.
- 6) Podpisy kwalifikowane upoważnionych pracowników BGK.

Załącznik nr 16 do Regulaminu Naboru Wniosków o dofinansowanie z Rządowego Programu Odbudowy Zabytków

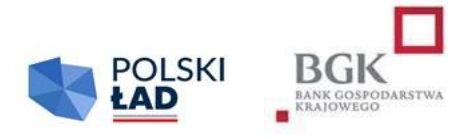

## **Wzór oświadczenia Beneficjenta do zmiany warunków Promesy**

#### **Dokument zawiera co najmniej:**

- 1) numer Promesy;
- 2) Nazwę Inwestycji;
- 3) datę udzielenia Promesy;
- 4) nazwę Beneficjenta;
- 5) oświadczenia Beneficjenta o:
	- a) dacie zawarcia umowy/umów z Wykonawcą/Wykonawcami,
	- b) nazwę/nazwy Wykonawcy/Wykonawców, z którymi została zawarta umowa na realizację Inwestycji,
	- c) dane teleadresowe Wykonawcy/Wykonawców,
	- d) wynagrodzeniu Wykonawcy/Wykonawców,
	- e) planowanej dacie zakończenia Inwestycji,
	- f) datach zakończenia wydzielonych etapów Inwestycji,
	- g) planowanych datach i kwotach wypłat Dofinansowania z Programu;
- 6) oświadczenie Beneficjenta o treści:

Beneficjent oświadcza, że wszystkie dane i informacje zawarte w Oświadczeniu są prawdziwe i rzetelne.

7) Podpisy kwalifikowane Użytkowników Wnioskodawcy.

Załącznik nr 17 do Regulaminu Naboru Wniosków o dofinansowanie z Rządowego Programu Odbudowy Zabytków

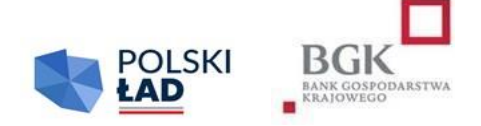

### **Wzór**

## **Wniosku o zmianę Inwestycji**

#### **Dokument zawiera co najmniej:**

1) oświadczenia Wnioskodawcy o zapoznaniu się i przyjęciu do stosowania:

- a) komunikatu RODO,
- b) Regulaminu,
- c) oświadczenia o pomocy publicznej,
- d) oświadczenia o środkach publicznych,
- e) oświadczenia o wpisie do rejestru lub ewidencji;

#### 2) dane Wnioskodawcy:

- a) nazwa Wnioskodawcy,
- b) adres,
- c) ulica,
- d) numer budynku,
- e) numer lokalu,
- f) kod pocztowy,
- g) miejscowość,
- h) województwo,
- i) powiat,
- j) gmina,
- k) REGON,
- l) NIP;

3) dane personalne osoby upoważnionej do kontaktu:

- a) imię,
- b) nazwisko,
- c) telefon,
- d) adres e-mail;
- 4) przedmiot Inwestycji:
	- a) limit dla Wniosku o zmianę Inwestycji,
	- b) kod TERYT Wnioskodawcy,
- c) Obszar inwestycyjny,
- d) Nazwa Inwestycji,
- e) opis Inwestycji,
- f) oświadczenie, że rozpoczęcie Postępowania zakupowego nastąpi w terminie do 12 miesięcy od daty udostępnienia Wstępnej promesy,
- g) przewidywany okres realizacji Inwestycji,
- h) przewidywany termin zakończenia Inwestycji,
- i) przewidywana wartość Inwestycji (w PLN),
- j) deklarowana kwota Udziału własnego (w PLN),
- k) procentowy Udział własny Wnioskodawcy w realizacji Inwestycji,
- l) kwota wnioskowanych środków (w PLN);
- 5) numer Wniosku o zmianę Inwestycji;
- 6) Podpisy kwalifikowane Użytkowników Wnioskodawcy;
- 7) datę przekazania do BGK Wniosku o zmianę Inwestycji.